# The Changebar package  $*$

Michael Fine Distributed Systems Architecture

## Johannes Braams texniek at braams.xs4all.nl

Printed March 11, 2018

5 The implementation 6

# Contents

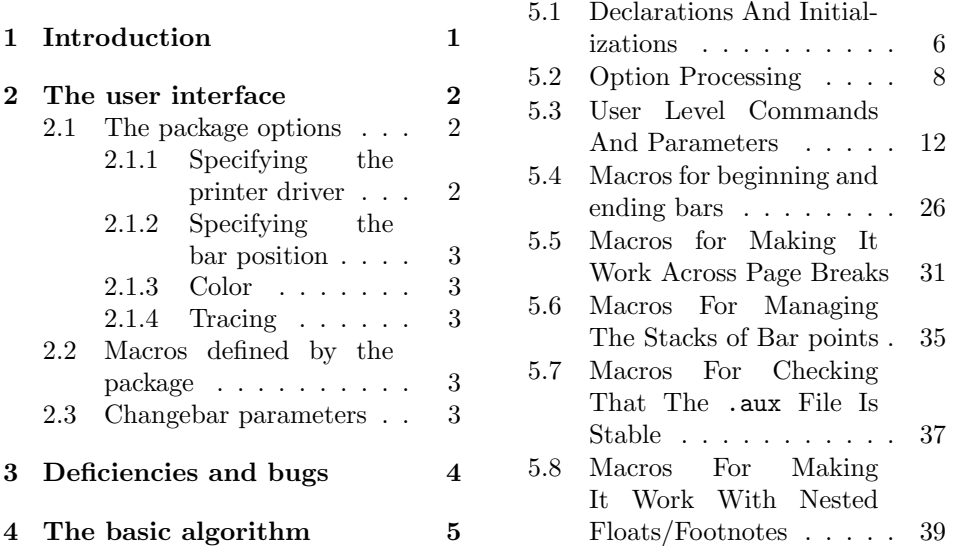

#### Abstract

This package implements a way to indicate modifications in a L<sup>AT</sup>FXdocument by putting bars in the margin. It realizes this by making use of the \special commands supported by 'dvi drivers'. Currently six different drivers are supported, plus pdftex and XeTEXsupport. More can easily be added.

# 1 Introduction

Important note Just as with cross references and labels, you usually need to process the document twice (and sometimes three times) to ensure that the changebars come out correctly. However, a warning will be given if another pass is required. Features

<sup>∗</sup>This file has version number v3.6c, last revised 2018/03/09.

- Changebars may be nested within each other. Each level of nesting can be given a different thickness bar.
- Changebars may be nested in other environments including floats and footnotes.
- Changebars are applied to all the material within the "barred" environment, including floating bodies regardless of where the floats float to. An exception to this is margin floats.
- Changebars may cross page boundaries.
- Changebars can appear on the outside of the columns of twocolumn text.
- The colour of the changebars can be changed. This has sofar been tested with the dvips, pdftex, vtex andxetex drivers, but it may also work with other PostScript based drivers. It will not work for the DVItoLN03 and emT<sub>E</sub>X drivers. For colored changebars to work, make sure that you specify the option color or xcolor.

## 2 The user interface

This package has options to specify some details of its operation, and also defines several macros.

## 2.1 The package options

#### 2.1.1 Specifying the printer driver

One set of package options<sup>1</sup> specify the driver that will be used to print the document can be indicated. The driver may be one of:

- DVItoLN03
- DVItoPS
- DVIps
- $\bullet$  emT<sub>F</sub>X
- T<sub>F</sub>Xtures
- VTEX
- PDFT<sub>F</sub>X
- $\bullet$  XeTFX

The drivers are represented in the normal typewriter method of typing these names, or by the same entirely in lower case. Since version 3.4d the driver can be specified in a configuration file, not surprisingly called changebar.cfg. If it contains the command \ExecuteOption{textures} the textures option will be used for all documents that are processed while the configuration file is in  $T_F X$ 's search path.

<sup>&</sup>lt;sup>1</sup>For older documents the command **\driver** is available in the preamble of the document. It takes the options as defined for LATEX  $2\varepsilon$  as argument.

#### 2.1.2 Specifying the bar position

The position of the bars may either be on the inner edge of the page (the left column on a recto or single-sided page, the right column of a verso page) by use of the innerbars package option (the default), or on the outer edge of the page by use of the outerbars package option.

Another set of options gives the user the possibility of specifying that the bars should always come out on the left side of the text (leftbars) or on the right side of the text (rightbars).

Note that these options only work for onecolumn documents and will be ignored for a twocolumn document.

#### 2.1.3 Color

For people who want their changebars to be colourfull the options color and xcolor are available. They define the user command \cbcolor and load either the color or the xcolor package.

If a configuration file specifies the color option and you want to override it for a certain document you can use the grey option.

#### 2.1.4 Tracing

The package also implements tracing for its own debugging. The package options traceon and traceoff control tracing. An additional option tracestacks is available for the die hard who wants to know what goes on in the internal stacks maintained by this package.

#### 2.2 Macros defined by the package

\cbstart All material between the macros \cbstart and \cbend is barred. The nesting of \cbend multiple changebars is allowed. The macro \cbstart has an optional parameter that specifies the width of the bar. The syntax is  $\cosh\left[\langle dimension \rangle\right]$ . If no width is specified, the current value of the parameter **\changebarwidth** is used. Note that \cbstart and \cbend can be used anywhere but must be correctly nested with floats and footnotes. That is, one cannot have one end of the bar inside a floating insertion and the other outside, but that would be a meaningless thing to do anyhow.

changebar Apart from the macros \cbstart and \cbend a proper L<sup>AT</sup>EX environment is defined. The advantage of using the environment whenever possible is that  $LAT$ <sub>F</sub>X will do all the work of checking the correct nesting of different environments.

\cbdelete The macro \cbdelete puts a square bar in the margin to indicate that some text was removed from the document. The macro has an optional argument to specify the width of the bar. When no argument is specified the current value of the parameter \deletebarwidth will be used.

\nochangebars The macro \nochangebars disables the changebar commands.

\cbcolor This macro is defined when the color option is selected. It's syntax is the same as the \color command from the color package.

### 2.3 Changebar parameters

\changebarwidth The width of the changebars is controlled with the LATEX length parameter

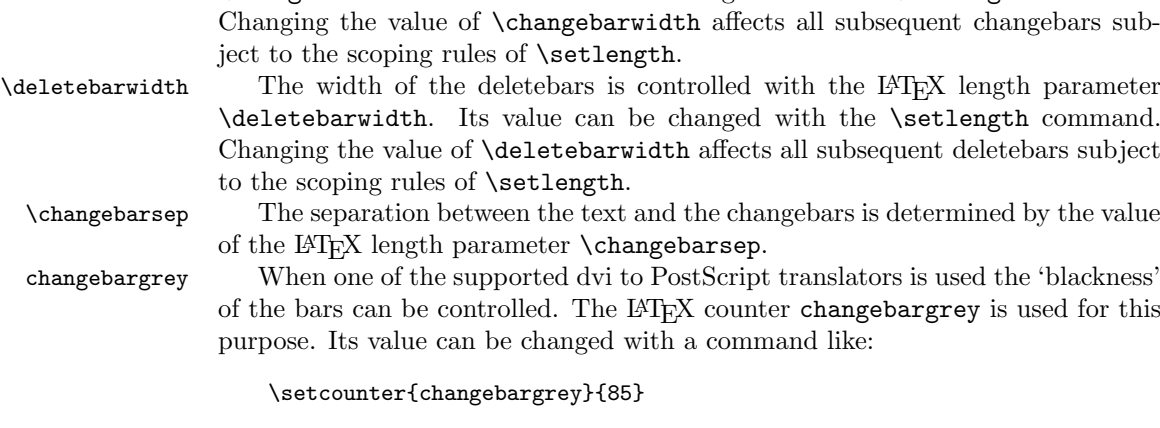

The value of the counter is a percentage, where the value 0 yields black bars, the value 100 yields white bars.

\changebarwidth. Its value can be changed with the \setlength command.

outerbars The changebars will be printed in the 'inside' margin of your document. This means they appear on the left side of the page. When twoside is in effect the bars will be printed on the right side of even pages.

# 3 Deficiencies and bugs

- The macros blindly use special points \cb@minpoint through \cb@maxpoint. If this conflicts with another set of macros, the results will be unpredictable. (What is really needed is a \newspecialpoint, analogous to \newcount etc. — it's not provided because the use of the points is rather rare.)
- There is a limit of (\cb@maxpoint−\cb@minpoint+1)/4 bars per page (four special points per bar). Using more than this number yields unpredictable results (but that could be called a feature for a page with so many bars). This limitation could be increased if desired. There is no such limit with PDFT<sub>F</sub>Xor XeT<sub>F</sub>X.
- Internal macro names are all of the form \cb@xxxx. No checking for conflicts with other macros is done.
- This implementation does not work with the multicolumn package.
- The algorithms may fail if a floating insertion is split over multiple pages. In LATEX floats are not split but footnotes may be. The simplest fix to this is to prevent footnotes from being split but this may make T<sub>E</sub>X very unhappy.
- The \cbend normally gets "attached" to the token after it rather than the one before it. This may lead to a longer bar than intended. For example, consider the sequence 'word1 \cbend word2'. If there is a line break between 'word1' and 'word2' the bar will incorrectly be extended an extra line. This particular case can be fixed with the incantation 'word1\cbend{} word2'.
- The colour support has only been tested with the dvips and pdftex drivers.

## 4 The basic algorithm

The changebars are implemented using the \specials of various dvi interpreting programs like DVItoLN03 or DVIps. In essence, the start of a changebar defines two \special points in the margins at the current vertical position on the page. The end of a changebar defines another set of two points and then joins (using the "connect" \special) either the two points to the left or the two points to the right of the text, depending on the setting of innerbars, outerbars, leftbars, rightbars and/or twoside.

This works fine as long as the two points being connected lie on the same page. However, if they don't, the bar must be artificially terminated at the page break and restarted at the top of the next page. The only way to do this (that I can think of) is to modify the output routine so that it checks if any bar is in progress when it ships out a page and, if so, adds the necessary artificial end and begin.

The obvious way to indicate to the output routine that a bar is in progress is to set a flag when the bar is begun and to unset this flag when the bar is ended. This works most of the time but, because of the asynchronous behavior of the output routine, errors occur if the bar begins or ends near a page break. To illustrate, consider the following scenario.

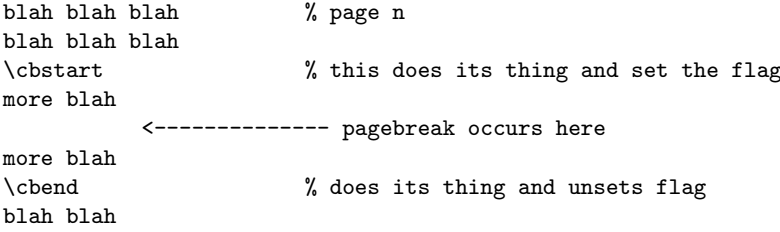

Since TEX processes ahead of the page break before invoking the output routine, it is possible that the \cbend is processed, and the flag unset, before the output routine is called. If this happens, special action is required to generate an artificial end and begin to be added to page n and  $n + 1$  respectively, as it is not possible to use a flag to signal the output routine that a bar crosses a page break.

The method used by these macros is to create a stack of the beginning and end points of each bar in the document together with the page number corresponding to each point. Then, as a page is completed, a modified output routine checks the stack to determine if any bars begun on or before the current page are terminated on subsequent pages, and handles those bars appropriately. To build the stack, information about each changebar is written to the .aux file as bars are processed. This information is re-read when the document is next processed. Thus, to ensure that changebars are correct, the document must be processed twice. Luckily, this is generally required for LATEX anyway. With PDFLATEX generally three (or even more) runs are necessary.

This approach is sufficiently general to allow nested bars, bars in floating insertions, and bars around floating insertions. Bars inside floats and footnotes are handled in the same way as bars in regular text. Bars that encompass floats or footnotes are handled by creating an additional bar that floats with the floating material. Modifications to the appropriate LATEX macros check for this condition and add the extra bar.

# 5 The implementation

#### 5.1 Declarations And Initializations

- \cb@maxpoint The original version of changebar.sty only supported the DVItoLN03 specials. The LN03 printer has a maximum number of points that can be defined on a page. Also for some PostScript printers the number of points that can be defined can be limited by the amount of memory used. Therefore, the consecutive numbering of points has to be reset when the maximum is reached. This maximum can be adapted to the printers needs.
	- 1  $\langle *package \rangle$

2 \def\cb@maxpoint{80}

\cb@minpoint When resetting the point number we need to know what to reset it to, this is minimum number is stored in  $\cdot$ cb@minpoint. This number has to be odd because the algorithm that decides whether a bar has to be continued on the next page depends on this.

3 \def\cb@minpoint{1}

- \cb@nil Sometimes a void value for a point has to be returned by one of the macros. For this purpose \cb@nil is used. 4 \def\cb@nil{0}
- \cb@nextpoint The number of the next special point is stored in the count register \cb@nextpoint and initially equal to \cb@minpoint.

5 \newcount\cb@nextpoint 6 \cb@nextpoint=\cb@minpoint

\cb@topleft \cb@topright \cb@botleft These four counters are used to identify the four special points that specify a changebar. The point defined by \cb@topleft is the one used to identify the changebar; the values of the other points are derived from it.

- \cb@botright 7 \newcount\cb@topleft 8 \newcount\cb@topright 9 \newcount\cb@botleft 10 \newcount\cb@botright
	-
	- \cb@cnta Sometimes we need temporarily store a value. For this purpose two count registers \cb@cntb and a dimension register are allocated.
	- \cb@dima 11 \newcount\cb@cnta 12 \newcount\cb@cntb 13 \newdimen\cb@dima
- \cb@curbarwd The dimension register \cb@curbarwd is used to store the width of the current bar.

14 \newdimen\cb@curbarwd

\cb@page \cb@pagecount The macros need to keep track of the number of pages/columns output so far. To this end the counter \cb@pagecount is used. When a pagenumber is read from the history stack, it is stored in the counter \cb@page. The counter \cb@pagecount is initially 0; it gets incremented during the call to  $\Omega$  see section 5.5).

- 15 \newcount\cb@page
- 16 \newcount\cb@pagecount
- 17 \cb@pagecount=0

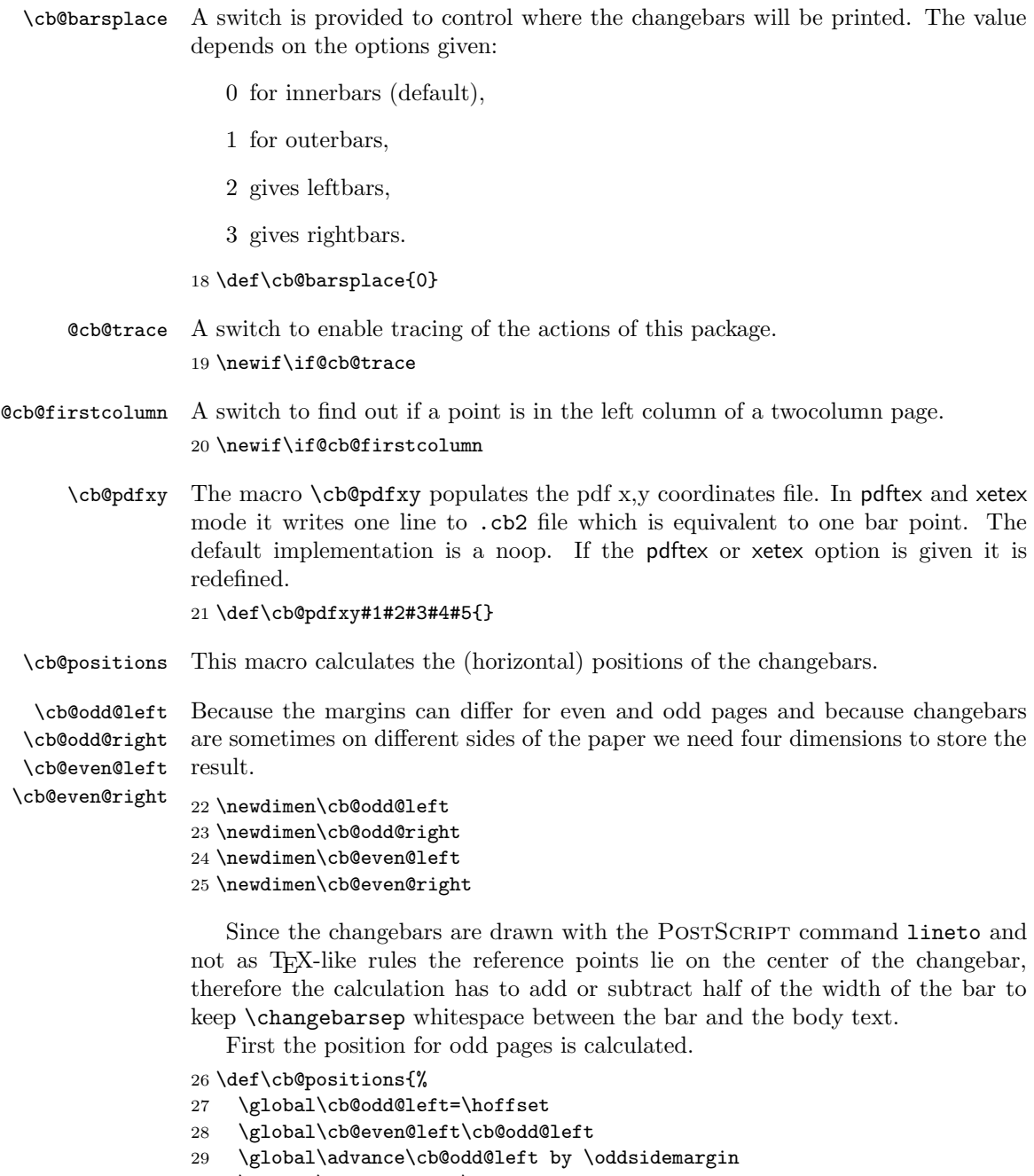

- 30 \global\cb@odd@right\cb@odd@left
- 31 \global\advance\cb@odd@right by \textwidth
- 32 \global\advance\cb@odd@right by \changebarsep
- 33 \global\advance\cb@odd@right by 0.5\changebarwidth
- 34 \global\advance\cb@odd@left by -\changebarsep
- 35 \global\advance\cb@odd@left by -0.5\changebarwidth

On even sided pages we need to use \evensidemargin in the calculations when twoside is in effect.

```
36 \if@twoside
37 \global\advance\cb@even@left by \evensidemargin
38 \global\cb@even@right\cb@even@left
39 \global\advance\cb@even@left by -\changebarsep
40 \global\advance\cb@even@left by -0.5\changebarwidth
41 \global\advance\cb@even@right by \textwidth
42 \global\advance\cb@even@right by \changebarsep
43 \global\advance\cb@even@right by 0.5\changebarwidth
44 \else
Otherwise just copy the result for odd pages.
45 \global\let\cb@even@left\cb@odd@left
46 \global\let\cb@even@right\cb@odd@right
47 \fi
```
48 }

#### \cb@removedim In PostScript code, length specifications are without dimensions. Therefore we need a way to remove the letters 'pt' from the result of the operation  $\theta_{\text{time}}$ . This can be done by defining a command that has a delimited argument like:

\def\cb@removedim#1pt{#1}

We encounter one problem though, the category code of the letters 'pt' is 12 when produced as the output from  $\theta\lambda/dimen$ . Thus the characters that delimit the argument of \cb@removedim also have to have category code 12. To keep the changes local the macro \cb@removedim is defined in a group.

49 {\catcode'\p=12\catcode'\t=12 \gdef\cb@removedim#1pt{#1}}

## 5.2 Option Processing

The user should select the specials that should be used by specifying the driver name as an option to the \usepackage call. Possible choices are:

- DVItoLN03
- DVItoPS
- DVIps
- $\bullet$  emTFX
- Textures
- $\bullet$  VT<sub>F</sub>X
- PDFTEX
- $\bullet$  XeTFX

The intent is that the driver names should be case-insensitive, but the following code doesn't achieve this: it only permits the forms given above and their lowercase equivalents.

```
50 \DeclareOption{DVItoLN03}{\global\chardef\cb@driver@setup=0\relax}
51\DeclareOption{dvitoln03}{\global\chardef\cb@driver@setup=0\relax}
52 \DeclareOption{DVItoPS}{\global\chardef\cb@driver@setup=1\relax}
53 \DeclareOption{dvitops}{\global\chardef\cb@driver@setup=1\relax}
54 \DeclareOption{DVIps}{\global\chardef\cb@driver@setup=2\relax}
55 \ \DeclareOption\{divips\ {\global\char' \ch@drive} \ch@drive56 \DeclareOption{emTeX}{\global\chardef\cb@driver@setup=3\relax}
57 \DeclareOption{emtex}{\global\chardef\cb@driver@setup=3\relax}
58 \DeclareOption{textures}{\global\chardef\cb@driver@setup=4\relax}
59 \DeclareOption{Textures}{\global\chardef\cb@driver@setup=4\relax}
60 \DeclareOption{VTeX}{\global\chardef\cb@driver@setup=5\relax}
61 \DeclareOption{vtex}{\global\chardef\cb@driver@setup=5\relax}
```

```
62 \DeclareOption{PDFTeX}{\cb@pdftexcheck}
63 \DeclareOption{pdftex}{\cb@pdftexcheck}
```
For the pdftex option we have to check that the current LAT<sub>EX</sub> run is using PDFT<sub>EX</sub> and that PDF output is selected. If it is, we initialize the option and open an additional output file. If not, we ignore the option and issue a warning.

```
64 \def\cb@pdftexcheck{%
```

```
65 \ifx\pdfsavepos\@undefined\cb@pdftexerror
```

```
66 \else\ifx\pdfoutput\@undefined\cb@pdftexerror
```

```
67 \else\ifnum\pdfoutput>0
```

```
68 \global\chardef\cb@driver@setup=6\relax
```

```
69 \ifx\cb@writexy\@undefined
```

```
70 \newwrite\cb@writexy
```

```
71 \newread\cb@readxy
```

```
72 \immediate\openout\cb@writexy=\jobname.cb2\relax
```

```
73 \setminusfi
```
Redefine the \cb@pdfxy macro to write point coordinates to the .cb2 file.

```
74 \gdef\cb@pdfxy##1##2##3##4##5{%
```

```
75 \immediate\write\cb@writexy{##1.##2p##3,##4,##5}%
```

```
76 \expandafter\gdef\csname cb@##1.##2\endcsname{##3,##4,##5}}
```

```
77 \else\cb@pdftexerror\fi\fi\fi}
```
Give a warning if we cannot support the pdftex option.

```
78 \def\cb@pdftexerror{\PackageError
```

```
79 {changebar}%
```

```
80 {PDFTeX option cannot be used}%
```

```
81 {You are using a LaTeX run which does not generate PDF\MessageBreak
```

```
82 or you are using a very old version of PDFTeX}}
```

```
83 \DeclareOption{XeTeX}{\cb@xetexcheck}
```

```
84 \DeclareOption{xetex}{\cb@xetexcheck}
```
For the xetex option we have to check that the current LATEX run is using XeTEX. If it is, we initialize the option and open an additional output file. If not, we ignore the option and issue a warning..

```
85 \def\cb@xetexcheck{%
```

```
86 \expandafter\ifx\csname XeTeXrevision\endcsname\@undefined \cb@xetexerror
87 \else
```

```
88 \global\chardef\cb@driver@setup=7\relax
```
\ifx\cb@writexy\@undefined

```
90 \newwrite\cb@writexy
```
91 \newread\cb@readxv

```
92 \immediate\openout\cb@writexy=\jobname.cb2\relax
```

```
93 \setminusfi
```
Redefine the \cb@pdfxy macro to write point coordinates to the .cb2 file.

```
94 \gdef\cb@pdfxy##1##2##3##4##5{%
```

```
95 \immediate\write\cb@writexy{##1.##2p##3,##4,##5}%
```

```
96 \expandafter\gdef\csname cb@##1.##2\endcsname{##3,##4,##5}}
```

```
97 \gdef\sec@nd@ftw@##1 ##2{##2}
```

```
98 \fi}
```
Give a warning if we cannot support the xetex option.

```
99 \def\cb@xetexerror{\PackageError
```

```
100 {changebar}%
```

```
101 {XeTeX option cannot be used}%
```

```
102 {You are not using XeLaTeX}}
```
The new features of  $L^2E$ <sub> $\epsilon$ </sub> make it possible to implement the outerbars option.

```
103 \DeclareOption{outerbars}{\def\cb@barsplace{1}}
104 \DeclareOption{innerbars}{\def\cb@barsplace{0}}
```
It is also possible to specify that the change bars should always be printed on either the left or the right side of the text. For this we have the options leftbars and rightbars. Specifying either of these options will overrule a possible twoside option at the document level.

```
105 \DeclareOption{leftbars}{\def\cb@barsplace{2}}
106 \DeclareOption{rightbars}{\def\cb@barsplace{3}}
```
A set of options to control tracing.

```
107 \DeclareOption{traceon}{\@cb@tracetrue}
108 \DeclareOption{traceoff}{\@cb@tracefalse}
109 \DeclareOption{tracestacks}{%
110 \let\cb@trace@stack\cb@@show@stack
111 \def\cb@trace@push#1{\cb@trace{%
112 Pushed point \the\cb@topleft\space on \noexpand#1: #1}}%
113 \def\cb@trace@pop#1{\cb@trace{%
114 Popped point \the\cb@topleft\space from \noexpand#1: #1}}%
115 }
```
Three options are introduced for colour support. The first one, grey, is activated by default.

```
116 \DeclareOption{grey}{%
```

```
117 \def\cb@ps@color{\thechangebargrey\space 100 div setgray}}
```
The second option activates support for the color package.

```
118 \DeclareOption{color}{%
```

```
119 \def\cb@ps@color{\expandafter\c@lor@to@ps\cb@current@color\@@}%
```

```
120 \def\cb@color@pkg{color}}
```
The third option adds support for the xcolor package.

```
121 \DeclareOption{xcolor}{%
```

```
122 \def\cb@ps@color{\expandafter\c@lor@to@ps\cb@current@color\@@}%
```

```
123 \def\cb@color@pkg{xcolor}}
```
Signal an error if an unknown option was specified.

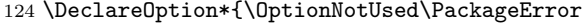

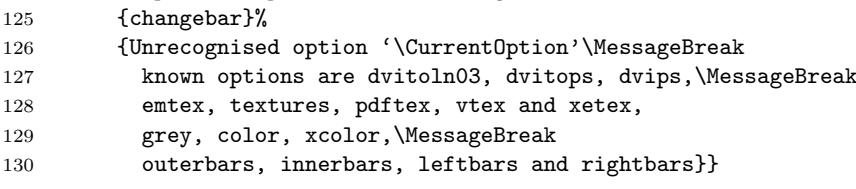

The default is to have grey change bars on the left side of the text on odd pages. When VTEX is used the option dvips is not the right one, so in that case we have vtex as the default driver. When PDFTEX is producing PDF output, the pdftex option is selected.

#### 131 \ifx\VTeXversion\@undefined

```
132 \expandafter\ifx\csname XeTeXrevision\endcsname\@undefined
133 \ifx\pdfoutput\@undefined
134 \ExecuteOptions{innerbars,traceoff,dvips,grey}
135 \else
136 \ifnum\pdfoutput>0
137 \ExecuteOptions{innerbars,traceoff,pdftex,grey}
138 \else
139 \ExecuteOptions{innerbars,traceoff,dvips,grey}
140 \overline{\text{14}}141 \overrightarrow{fi}142 \else
143 \ExecuteOptions{innerbars,traceoff,xetex,grey}
144 \fi
145 \else
146 \ExecuteOptions{innerbars,traceoff,vtex,grey}
147 \fi
```
A local configuration file may be used to define a site wide default for the driver, by calling \ExecuteOptions with the appropriate option. This will override the default specified above.

148 \InputIfFileExists{changebar.cfg}{}{}

\cb@@show@stack When the stack tracing facility is turned on this command is executed. It needs to be defined before we call \ProcessOptions. This command shows the contents of the stack with currently 'open' bars, the stack with pending ends and the history stack. It does not show the temporary stack.

149 \def\cb@@show@stack#1{%

```
150 \cb@trace{%
151 stack status at #1:\MessageBreak
152 current stack: \cb@currentstack\MessageBreak
153 \@spaces end stack: \cb@endstack\MessageBreak
154 \space\space begin stack: \cb@beginstack\MessageBreak
155 history stack: \cb@historystack
156 }}
The default is to not trace the stacks. This is achieved by \letting \cb@trace@stack
to \@gobble.
```
157 \let\cb@trace@stack\@gobble

\cb@trace@push \cb@trace@pop When stack tracing is turned on, these macros are used to display the push and pop operations that go on. They are defined when the package option tracestacks is selected.

The default is to not trace the stacks.

158 \let\cb@trace@push\@gobble 159 \let\cb@trace@pop\@gobble

Now make all the selected options active, but...

160 \ProcessOptions\relax

We have to make sure that when the document is being processed by pdfL<sup>AT</sup>FX, while also creating pdf as output, the driver to be used is the pdf driver. Therefore we add an extra check, possibly overriding a dvips option that might still have been in the doucment.

```
161 \ifx\pdfsavepos\@undefined
162 \else
163 \ifx\pdfoutput\@undefined
164 \else
165 \ifnum\pdfoutput>0
166 \global\chardef\cb@driver@setup=6\relax
167 \fi
168 \fi
169 \fi
```
\cb@trace A macro that formats the tracing messages.

```
170 \newcommand{\cb@trace}[1]{%
171 \if@cb@trace
172 \GenericWarning
173 {(changebar)\@spaces\@spaces}%
174 {Package changebar: #1\@gobble}%
175 \fi
176 }
```
## 5.3 User Level Commands And Parameters

- \driver The user can select the specials that should be used by calling the command  $\langle$ driver ${\langle drivername\rangle}$ . Possible choices are:
	- DVItoLN03
	- DVItoPS
	- DVIps
	- $\bullet$  emTFX
	- $\bullet$  T<sub>E</sub>Xtures
	- VTEX
	- $\bullet$  PDFT<sub>F</sub>X
	- $\bullet$  XeTEX

This command can only be used in the preamble of the document.

The argument should be case-insensitive, so it is turned into a string containing all uppercase characters. To keep some definitions local, everything is done within a group.

```
177 \if@compatibility
178 \def\driver#1{%
179 \bgroup\edef\next{\def\noexpand\tempa{#1}}%
180 \uppercase\expandafter{\next}%
181 \def\LN{DVITOLN03}%
182 \def\DVItoPS{DVITOPS}%
183 \def\DVIPS{DVIPS}%
184 \def\emTeX{EMTEX}%
185 \def\Textures{TEXTURES}%
186 \def\VTeX{VTEX}%
187 \def\pdfTeX{PDFTEX}%
```
188 \def\xeTeX{XETEX}

The choice has to be communicated to the macro \cb@setup@specials that will be called from within **\document**. For this purpose the control sequence \cb@driver@setup is used. It receives a numeric value using \chardef.

```
189 \global\chardef\cb@driver@setup=0\relax
190 \ifx\tempa\LN \global\chardef\cb@driver@setup=0\fi
191 \ifx\tempa\DVItoPS \global\chardef\cb@driver@setup=1\fi
192 \ifx\tempa\DVIPS \global\chardef\cb@driver@setup=2\fi
193 \ifx\tempa\emTeX \global\chardef\cb@driver@setup=3\fi
194 \ifx\tempa\Textures \global\chardef\cb@driver@setup=4\fi
195 \ifx\tempa\VTeX \global\chardef\cb@driver@setup=5\fi
196 \ifx\tempa\pdfTeX \cb@pdftexcheck\fi
197 \ifx\tempa\xeTeX \cb@xetexcheck\fi
198 \egroup}
```
We add **\driver** to **\@preamblecmds**, which is a list of commands to be used only in the preamble of a document.

```
199 {\def\do{\noexpand\do\noexpand}
200 \xdef\@preamblecmds{\@preamblecmds \do\driver}
201 }
202 \fi
```
\cb@setup@specials The macro \cb@setup@specials defines macros containing the driver specific \special macros. It will be called from within the \begin{document} command.

\cb@trace@defpoint When tracing is on, write information about the point being defined to the log file.

```
203 \def\cb@trace@defpoint#1#2{%
204 \cb@trace{%
205 defining point \the#1 at position \the#2
206 \MessageBreak
```
207 cb@pagecount: \the\cb@pagecount; page \thepage}}

\cb@trace@connect When tracing is on, write information about the points being connected to the log file.

208 \def\cb@trace@connect#1#2#3{%

- \cb@trace{%
- connecting points \the#1 and \the#2; barwidth: \the#3
- \MessageBreak
- cb@pagecount: \the\cb@pagecount; page \thepage}}
- \cb@defpoint The macro \cb@defpoint is used to define one of the two points of a bar. It has two arguments, the number of the point and the distance from the left side of the paper. Its syntax is:  $\c{b@defpoint{\number}}{\length}$ .
- \cb@resetpoints The macro \cb@resetpoints can be used to instruct the printer driver that it should send a corresponding instruction to the printer. This is really only used for the LN03 printer.
	- \cb@connect The macro \cb@connect is used to instruct the printer driver to connect two points with a bar. The syntax is  $\cb$ ©connect ${\langle number \rangle}{\langle length \rangle}$ The two  $\langle number \rangle$ s indicate the two points to be connected; the  $\langle length \rangle$  is the width of the bar.

```
213 \def\cb@setup@specials{%
```
The control sequence \cb@driver@setup expands to a number which indicates the driver that will be used. The original changebar.sty was written with only the \special syntax of the program DVItoLN03 (actually one of its predecessors, ln03dvi). Therefore this syntax is defined first.

```
214 \ifcase\cb@driver@setup
215 \def\cb@defpoint##1##2{%
216 \special{ln03:defpoint \the##1(\the##2,)}%
217 \cb@trace@defpoint##1##2}
218 \def\cb@connect##1##2##3{%
219 \special{ln03:connect \the##1\space\space \the##2\space \the##3}%
220 \cb@trace@connect##1##2##3}
221 \def\cb@resetpoints{%
222 \special{ln03:resetpoints \cb@minpoint \space\cb@maxpoint}}
```
The first extension to the changebar package was for the \special syntax of the program DVItoPS by James Clark.

```
223 \or
224 \def\cb@defpoint##1##2{%
225 \special{dvitops: inline
226 \expandafter\cb@removedim\the##2\space 6.5536 mul\space
227 /CBarX\the##1\space exch def currentpoint exch pop
228 /CBarY\the##1\space exch def}%
229 \cb@trace@defpoint##1##2}
230 \def\cb@connect##1##2##3{%
231 \special{dvitops: inline
232 gsave \cb@ps@color\space
233 \expandafter\cb@removedim\the##3\space 6.5536 mul\space
234 CBarX\the##1\space\space CBarY\the##1\space\space moveto
235 CBarX\the##2\space\space CBarY\the##2\space\space lineto
236 stroke grestore}%
237 \cb@trace@connect##1##2##3}
238 \let\cb@resetpoints\relax
```
The program DVIps by Thomas Rokicki is also supported. The PostScript code is nearly the same as for DVItoPS, but the coordinate space has a different dimension. Also this code has been made resolution independent, whereas the code for DVItoPS might still be resolution dependent.

So far all the positions have been calculated in pt units. DVIps uses pixels internally, so we have to convert pts into pixels which of course is done by dividing by 72.27 (pts per inch) and multiplying by Resolution giving the resolution of the POSTSCRIPT device in use as a POSTSCRIPT variable.

```
239 \or
240 \def\cb@defpoint##1##2{%
241 \special{ps:
242 \expandafter\cb@removedim\the##2\space
243 Resolution\space mul\space 72.27\space div\space
244 /CBarX\the##1\space exch def currentpoint exch pop
245 /CBarY\the##1\space exch def}%
246 \cb@trace@defpoint##1##2}
247 \def\cb@connect##1##2##3{%
248 \special{ps:
249 gsave \cb@ps@color\space
250 \expandafter\cb@removedim\the##3\space
251 Resolution\space mul\space 72.27\space div\space
252 setlinewidth
253 CBarX\the##1\space\space CBarY\the##1\space\space moveto
254 CBarX\the##2\space\space CBarY\the##2\space\space lineto
255 stroke grestore}%
256 \cb@trace@connect##1##2##3}
257 \let\cb@resetpoints\relax
```
The following addition is for the drivers written by Eberhard Mattes. The \special syntax used here is supported since version 1.5 of his driver programs.

```
258 \or
259 \def\cb@defpoint##1##2{%
260 \special{em:point \the##1,\the##2}%
261 \cb@trace@defpoint##1##2}
262 \def\cb@connect##1##2##3{%
263 \special{em:line \the##1,\the##2,\the##3}%
264 \cb@trace@connect##1##2##3}
265 \let\cb@resetpoints\relax
```
The following definitions are validated with T<sub>E</sub>Xtures version 1.7.7, but will very likely also work with later releases of T<sub>E</sub>Xtures.

The \cbdelete command seemed to create degenerate lines (i.e., lines of 0 length). PostScript will not render such lines unless the linecap is set to 1, (semicircular ends) in which case a filled circle is shown for such lines.

 $266 \text{ or}$ 

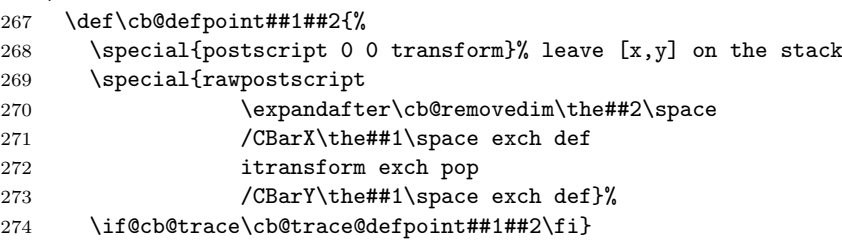

```
275 \def\cb@connect##1##2##3{%
276 \special{rawpostscript
277 gsave 1 setlinecap \cb@ps@color\space
278 \expandafter\cb@removedim\the##3\space
279 setlinewidth
280 CBarX\the##1\space\space CBarY\the##1\space\space moveto
281 CBarX\the##2\space\space CBarY\the##2\space\space lineto
282 stroke grestore}%
283 \if@cb@trace\cb@trace@connect##1##2##3\fi}
284 \let\cb@resetpoints\relax
```
The following definitions were kindly provided by Michael Vulis.

```
285 \or
286 \def\cb@defpoint##1##2{%
287 \special{pS:
288 \expandafter\cb@removedim\the##2\space
289 Resolution\space mul\space 72.27\space div\space
290 /CBarX\the##1\space exch def currentpoint exch pop
291 / CBarY\the##1\space exch def}%
292 \cb@trace@defpoint##1##2}
293 \def\cb@connect##1##2##3{%
294 \special{pS:
295 gsave \cb@ps@color\space
296 \expandafter\cb@removedim\the##3\space
297 Resolution\space mul\space 72.27\space div\space
298 setlinewidth
299 CBarX\the##1\space\space CBarY\the##1\space\space moveto
300 CBarX\the##2\space\space CBarY\the##2\space\space lineto
301 stroke grestore}%
302 \cb@trace@connect##1##2##3}
303 \let\cb@resetpoints\relax
```
The code for PDFTEX is more elaborate as the calculations have to be done in TEX. \cb@defpoint will write information about the coordinates of the point to the .aux file, from where it will be picked up in the next run. Then we will construct the PDF code necessary to draw the changebars.

```
304 \or
305 \immediate\closeout\cb@writexy
306 \immediate\openin\cb@readxy=\jobname.cb2\relax
```
\cb@pdfpoints \cb@pdfpagenr The \cb@pdfpoints macro contains the list of coordinates of points that have been read in memory from the .cb2 file. The \cb@pdfpagenr macro contains the next pagecount to be read in.

```
307 \def\cb@pdfpoints{}
308 \def\cb@pdfpagenr{0}
```

```
\c{bC} \cb@findpdfpoint macro finds the coordinates of point #1 on pagecount
                #2. First we expand the arguments to get the real values.
```

```
309 \def\cb@findpdfpoint##1##2{%
```
310 \edef\cb@temp

```
311 {\noexpand\cb@@findpdfpoint{\the##1}{\the##2}}%
```
- \cb@temp
- }

 $\c{c}$  \cb@@findpdfpoint The  $\c{c}$  \cb@@findpdfpoint macro finds the coordinates of point #1 on pagecount  $#2$ . If the information is not yet in memory is it read from the .cb2 file. The coordinates of the current point in the text will be delivered in \cb@pdfx and \cb@pdfy, and \cb@pdfz will get the x coordinate of the changebar. If the point is unknown, \cb@pdfx will be set to \relax.

```
314 \def\cb@@findpdfpoint##1##2{%
315 \ifnum##2<\cb@pdfpagenr\relax\else
316 \cb@pdfreadxy{##2}%
317 \fi
318 \let\cb@pdfx\relax
319 \ifx\cb@pdfpoints\@empty\else
320 \ifnum##2<0\relax
321 \else
322 \edef\cb@temp{\noexpand\cb@pdffind{##1}{##2}\cb@pdfpoints\relax{}}%
323 \cb@temp
324 \fi
325 \fi
326 }
```
#### \cb@pdffind The \cb@pdffind recursively searches through \cb@pdfpoints to find point #1 on pagecount  $\#2$ . \cb@pdfpoints contains entries of the form  $\langle pointnr \rangle$ . $\langle pagecount \rangle p\langle x \rangle$ , $\langle y \rangle$ , $\langle z \rangle pt$ . When the point is found it is removed from  $\c{b\Theta}$  for  $\#9$  contains the cumulative head of the list to construct the new list with the entry removed.  $#3-\#8$ are for pattern matching.

```
327 \def\cb@pdffind##1##2##3.##4p##5,##6,##7pt##8\relax##9{%
328 \def\cb@next{\cb@pdffind{##1}{##2}##8\relax{##9##3.##4p##5,##6,##7pt}}%
329 \ifnum ##1=##3
330 \ifnum ##2=##4
331 \def\cb@pdfx{##5sp}%
332 \def\cb@pdfy{##6sp}%
333 \def\cb@pdfz{##7pt}%
334 \let\cb@next\relax
335 \gdef\cb@pdfpoints{##9##8}%
336 \fi
337 \fi
338 \ifx\relax##8\relax
339 \let\cb@next\relax
340 \fi
341 \cb@next
342 }%
```
#### \cb@pdfreadxy The \cb@pdfreadxy macro reads lines from the .cb2 file in \cb@pdfpoints until the pagecount is greater than  $#1$  or the end of the file is reached. This ensures that all entries belonging to the current column are in memory.

```
343 \def\cb@pdfreadxy##1{%
344 \let\cb@next\relax
345 \ifeof\cb@readxy
346 \global\let\cb@pdfpagenr\cb@maxpoint
347 \else
348 {\endlinechar=-1\read\cb@readxy to\cb@temp
349 \ifx\cb@temp\@empty\else
350 \expandafter\cb@pdfparsexy\cb@temp
351 \ifnum\cb@pdfpg<0\else
```

```
352 \xdef\cb@pdfpoints{\cb@pdfpoints\cb@temp}%
353 \cb@trace{PDFpoints=\cb@pdfpoints}%
354 \global\let\cb@pdfpagenr\cb@pdfpg
355 \fi
356 \ifnum\cb@pdfpg>##1\else
357 \global\def\cb@next{\cb@pdfreadxy{##1}}%
358 \fi
359 \fi
360 }%
361 \fi
362 \cb@next
363 }%
```
\cb@pdfparsexy The \cb@pdfparsexy macro extracts the pagecount from an entry read in from the .cb2 file.

```
364 \def\cb@pdfparsexy##1.##2p##3,##4,##5pt{%
365 \def\cb@pdfpg{##2}}%
```
As PDF is not a programming language it does not have any variables to remember the coordinates of the current point. Therefore we write the information to the .aux file and read it in in the next run. We write the x,y coordinates of the current point in the text and the x coordinate of the change bar. We also need the value of \cb@pagecount here, not during the write.

```
366 \def\cb@defpoint##1##2{%
367 \if@filesw
368 \begingroup
369 \edef\point{{\the##1}{\the\cb@pagecount}}%
370 \let\the=\z0371 \pdfsavepos
372 \edef\cb@temp{\write\@auxout
373 {\string\cb@pdfxy\point
374 {\the\pdflastxpos}{\the\pdflastypos}{\the##2}}}%
375 \cb@temp
376 \endgroup
377 \fi
378 \cb@trace@defpoint##1##2%
379 }%
```
\cb@cvtpct The macro \cb@cvtpct converts a percentage between 0 and 100 to a decimal fraction.

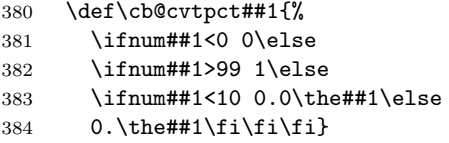

The **\cb@connect** finds the coordinates of the begin and end points, converts them to PDF units and draws the bar with \pdfliteral. It also sets the color or gray level, if necessary. When any of the points is unknown the bar is skipped and a rerun is signalled.

```
385 \def\cb@connect##1##2##3{%
386 \cb@findpdfpoint{##1}\cb@pagecount
387 \ifx\cb@pdfx\relax\cb@rerun
```
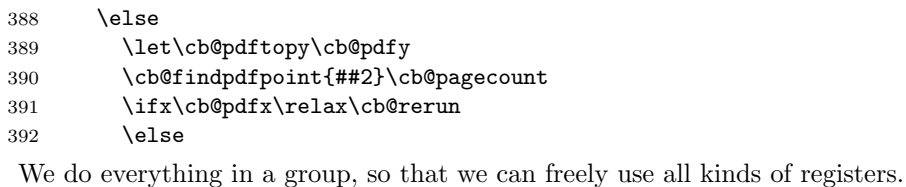

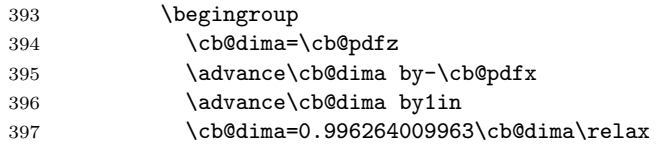

First we let PDF save the graphics state. Then we generate the color selection code followed by the code to draw the changebar. Finally the graphics state is restored. We cannot use the color commands from the color package here, as the generated PDF code may be moved to the next line.

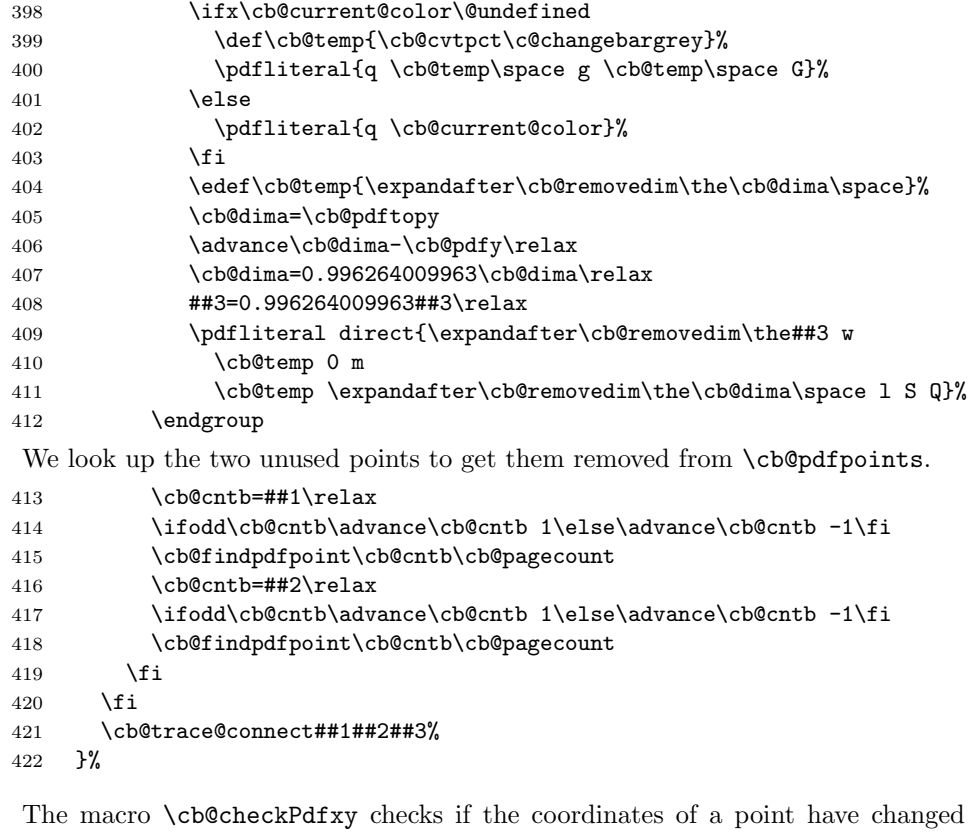

```
during the current run. If so, we need to rerun IATEX.
423 \gdef\cb@checkPdfxy##1##2##3##4##5{%
424 \cb@@findpdfpoint{##1}{##2}%<br>425 % \end{macrocdode}
         \end{math>426 %\begin{changebar}
427 % \begin{macrocode
428 \ifdim##3sp=\cb@pdfx\relax
429 \it{idim#4sp=\cb@pdfy\relax<br>430 % \end{macrocdode}
         \end{macrocdode}
```
 $\c{c}$ b@checkPdfxy

```
431 %\end{changebar}
432 % \begin{macrocode
433 \ifdim##5=\cb@pdfz\relax
434 \else
435 \cb@error
436 \fi
437 \else
438 \cb@error
439 \fi
440 \else
441 \cb@error
442 \fi
443 }
```
For PDFT<sub>F</sub>X we don't need a limit on the number of bar points.

```
444 \def\cb@maxpoint{9999999}
445 \let\cb@resetpoints\relax
```
446 \or

The code for XeT<sub>E</sub>X is, like for PDFT<sub>E</sub>X, more elaborate as the calculations have to be done in T<sub>EX</sub>. \cb@defpoint will write information about the coordinates of the point to the .aux file, from where it will be picked up in the next run. Then we will construct the PDF code necessary to draw the changebars.

```
447 \immediate\closeout\cb@writexy
```

```
448 \immediate\openin\cb@readxy=\jobname.cb2\relax
```
\cb@pdfpoints \cb@pdfpagenr The \cb@pdfpoints macro contains the list of coordinates of points that have been read in memory from the .cb2 file. The \cb@pdfpagenr macro contains the next pagecount to be read in.

- 449 \def\cb@pdfpoints{}
- 450 \def\cb@pdfpagenr{0}

## $\c{bC}$  \cb@findpdfpoint macro finds the coordinates of point #1 on pagecount  $#2$ . First we expand the arguments to get the real values.

451 \def\cb@findpdfpoint##1##2{% 452 \edef\cb@temp 453 {\noexpand\cb@@findpdfpoint{\the##1}{\the##2}}% 454 \cb@temp 455 }

## \pdfliteral For XeTEX we mimick PDFTEX's command \pdfliteral.

```
456 \def\pdfliteral##1{\special{pdf:literal ##1}}
```
#### \cb@@findpdfpoint The \cb@@findpdfpoint macro finds the coordinates of point #1 on pagecount  $#2$ . If the information is not yet in memory is it read from the  $.cb2$  file. The coordinates of the current point in the text will be delivered in \cb@pdfx and \cb@pdfy, and \cb@pdfz will get the x coordinate of the changebar. If the point is unknown, \cb@pdfx will be set to \relax.

```
457 \def\cb@@findpdfpoint##1##2{%
458 \ifnum##2<\cb@pdfpagenr\relax\else
459 \cb@pdfreadxy{##2}%
460 \, \text{Vfi}461 \let\cb@pdfx\relax
```

```
462 \ifx\cb@pdfpoints\@empty\else
463 \ifnum##2<0\relax
464 \else
465 \edef\cb@temp{\noexpand\cb@pdffind{##1}{##2}\cb@pdfpoints\relax{}}%
466 \cb@temp
467 \fi
468 \fi
469 - 3
```
#### \cb@pdffind The \cb@pdffind recursively searches through \cb@pdfpoints to find point #1 on pagecount  $\#2$ . \cb@pdfpoints contains entries of the form  $\langle pointnr \rangle$ . $\langle pagecount \rangle p\langle x \rangle$ , $\langle y \rangle$ , $\langle z \rangle pt$ . When the point is found it is removed from  $\c{b\$ mulative head of the list to construct the new list with the entry removed.  $#3-\#8$ are for pattern matching.

```
470 \def\cb@pdffind##1##2##3.##4p##5,##6,##7pt##8\relax##9{%
471 \def\cb@next{\cb@pdffind{##1}{##2}##8\relax{##9##3.##4p##5,##6,##7pt}}%
472 \ifnum ##1=##3
473 \ifnum ##2=##4
474 \def\cb@pdfx{##5sp}%
475 \def\cb@pdfy{##6sp}%
476 \det\cbdfz\{ \# \pi \}477 \let\cb@next\relax
478 \gdef\cb@pdfpoints{##9##8}%
479 \fi
480 \overline{\phantom{a}1}481 \ifx\relax##8\relax
482 \let\cb@next\relax
483 \fi
484 \cb@next
485 }%
```
#### \cb@pdfreadxy The \cb@pdfreadxy macro reads lines from the .cb2 file in \cb@pdfpoints until the pagecount is greater than  $#1$  or the end of the file is reached. This ensures that all entries belonging to the current column are in memory.

```
486 \def\cb@pdfreadxy##1{%
487 \let\cb@next\relax
488 \ifeof\cb@readxy
489 \global\let\cb@pdfpagenr\cb@maxpoint
490 \qquad \text{keles}491 {\endlinechar=-1\read\cb@readxy to\cb@temp
492 \ifx\cb@temp\@empty\else
493 \expandafter\cb@pdfparsexy\cb@temp
494 \ifnum\cb@pdfpg<0\else
495 \xdef\cb@pdfpoints{\cb@pdfpoints\cb@temp}%
496 \cb@trace{PDFpoints=\cb@pdfpoints}%
497 \global\let\cb@pdfpagenr\cb@pdfpg
498 \overline{1}499 \ifnum\cb@pdfpg>##1\else
500 \global\def\cb@next{\cb@pdfreadxy{##1}}%
501 \qquad \qquad \text{If i}502 \qquad \qquad \text{if} \quad503 }%
504 \fi
```
505 \cb@next

506 }%

\cb@pdfparsexy The \cb@pdfparsexy macro extracts the pagecount from an entry read in from the .cb2 file.

```
507 \def\cb@pdfparsexy##1.##2p##3,##4,##5pt{%
508 \def\cb@pdfpg{##2}}%
```
As PDF is not a programming language it does not have any variables to remember the coordinates of the current point. Therefore we write the information to the .aux file and read it in in the next run. We write the x,y coordinates of the current point in the text and the x coordinate of the change bar. We also need the value of \cb@pagecount here, not during the write.

```
509 \def\cb@defpoint##1##2{%
510 \if@filesw
511 \begingroup
512 \edef\point{{\the##1}{\the\cb@pagecount}}%
513 \let\the=\z0514 \pdfsavepos
515 \edef\cb@temp{\write\@auxout
516 {\string\cb@pdfxy\point
517 {\the\pdflastxpos}{\the\pdflastypos}{\the##2}}}%
518 \cb@temp
519 \endgroup
520 \overline{\ } \overline{\ } \fi
521 \cb@trace@defpoint##1##2%
522 }%
```
\cb@cvtpct The macro \cb@cvtpct converts a percentage between 0 and 100 to a decimal fraction.

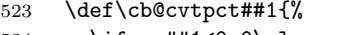

```
524 \ifnum##1<0 0\else
525 \ifnum##1>99 1\else
```

```
526 \ifnum##1<10 0.0\the##1\else
```

```
527 0.\the##1\fi\fi\fi}
```
\cb@pdf@scale In order to get things in the right spot we need a little scaling factor. We define it here.

528 \def\cb@pdf@scale{0.996264009963}

The \cb@connect finds the coordinates of the begin and end points, converts them to PDF units and draws the bar with \pdfliteral. It also sets the color or gray level, if necessary. When any of the points is unknown the bar is skipped and a rerun is signalled.

```
529 \def\cb@connect##1##2##3{%
530 \cb@findpdfpoint{##1}\cb@pagecount
531 \ifx\cb@pdfx\relax\cb@rerun
532 \else
533 \let\cb@pdftopy\cb@pdfy
534 \cb@findpdfpoint{##2}\cb@pagecount
535 \ifx\cb@pdfx\relax\cb@rerun
536 \else
```
We do everything in a group, so that we can freely use all kinds of registers.

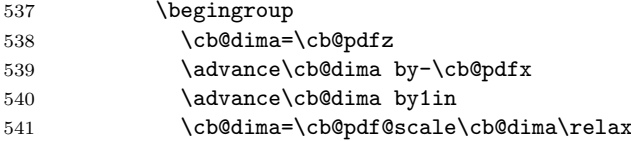

First we let PDF save the graphics state. Then we generate the color selection code followed by the code to draw the changebar. Finally the graphics state is restored. We cannot use the color commands from the color package here, as the generated PDF code may be moved to the next line.

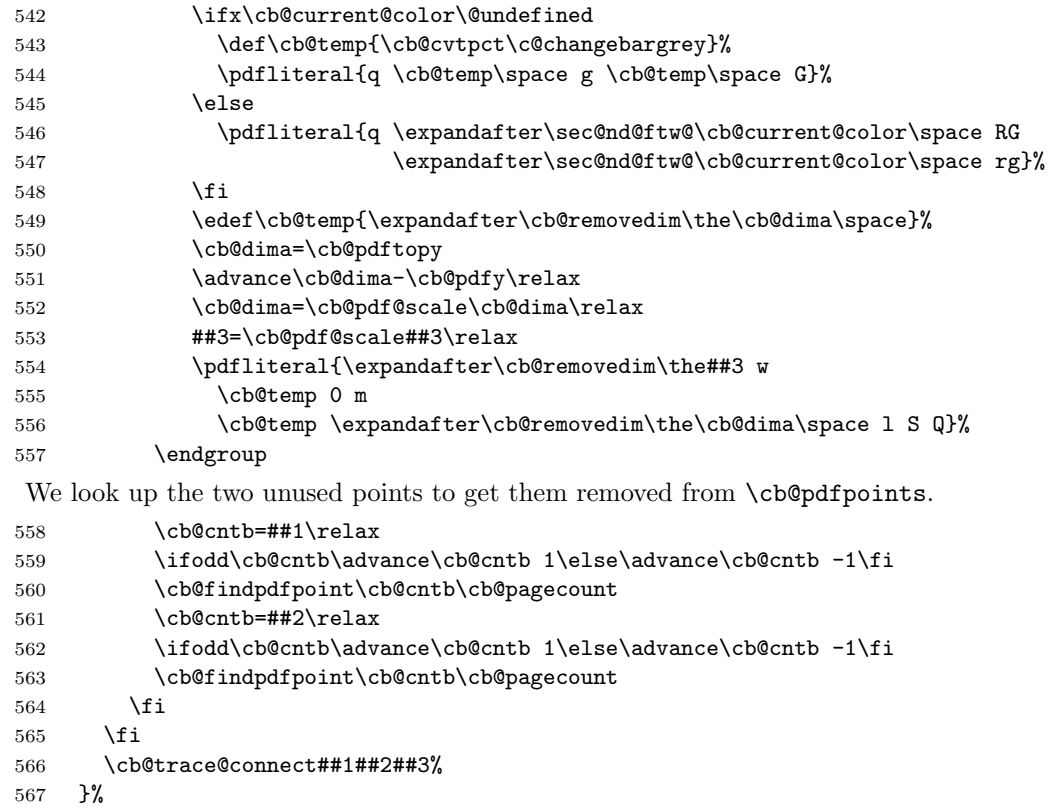

\cb@checkPdfxy The macro \cb@checkPdfxy checks if the coordinates of a point have changed during the current run. If so, we need to rerun LAT<sub>EX</sub>.

```
568 \gdef\cb@checkPdfxy##1##2##3##4##5{%
569 \cb@@findpdfpoint{##1}{##2}%
570 % \end{macrocdode}
571 %\begin{changebar}
572 % \begin{macrocode
573 \ifdim##3sp=\cb@pdfx\relax
574 \ifdim##4sp=\cb@pdfy\relax
575 % \end{macrocdode}
576 %\end{changebar}
577 % \begin{macrocode
578 \ifdim##5=\cb@pdfz\relax
579 \else
```

```
580 \cb@error
581 \quad \text{Vfi}582 \else
583 \cb@error
584 \fi
585 \else
586 \cb@error
587 \fi
588 }
```
For XeT<sub>E</sub>X we don't need a limit on the number of bar points.

```
589 \def\cb@maxpoint{9999999}
```

```
590 \let\cb@resetpoints\relax
```
When code for other drivers should be added it can be inserted here. When someone makes a mistake and somehow selects an unknown driver a warning is issued and the macros are defined to be no-ops.

```
591 \else
592 \PackageWarning{Changebar}{changebars not supported in unknown setup}
593 \def\cb@defpoint##1##2{\cb@trace@defpoint##1##2}
594 \def\cb@connect##1##2##3{\cb@trace@connect##1##2##3}
595 \let\cb@resetpoints\relax
596 \fi
```
The last thing to do is to forget about \cb@setup@specials.

597 \global\let\cb@setup@specials\relax}

\cbstart The macro \cbstart starts a new changebar. It has an (optional) argument that will be used to determine the width of the bar. The default width is \changebarwidth.

```
598 \newcommand*{\cbstart}{\@ifnextchar [%]
599 {\cb@start}%
600 {\cb@start[\changebarwidth]}}
```
- \cbend The macro \cbend (surprisingly) ends a changebar. The macros \cbstart and \cbend can be used when the use of a proper LATEX environment is not possible. 601 \newcommand\*{\cbend}{\cb@end}
- \cbdelete The macro \cbdelete inserts a 'deletebar' in the margin. It too has an optional argument to determine the width of the bar. The default width (and length) of it are stored in \deletebarwidth.

```
602 \newcommand*{\cbdelete}{\@ifnextchar [%]
603 {\cb@delete}%
```
- 604 {\cb@delete[\deletebarwidth]}}
- \cb@delete Deletebars are implemented as a special 'change bar'. The bar is started and immediately ended. It is as long as it is wide. 605 \def\cb@delete[#1]{\vbox to \z@{\vss\cb@start[#1]\vskip #1\cb@end}}

\changebar \endchangebar The macros \changebar and \endchangebar have the same function as \cbstart and **\cbend** but they can be used as a LAT<sub>EX</sub> environment to enforce correct nesting. They can not be used in the tabular and tabbing environments. 606 \newenvironment{changebar}%

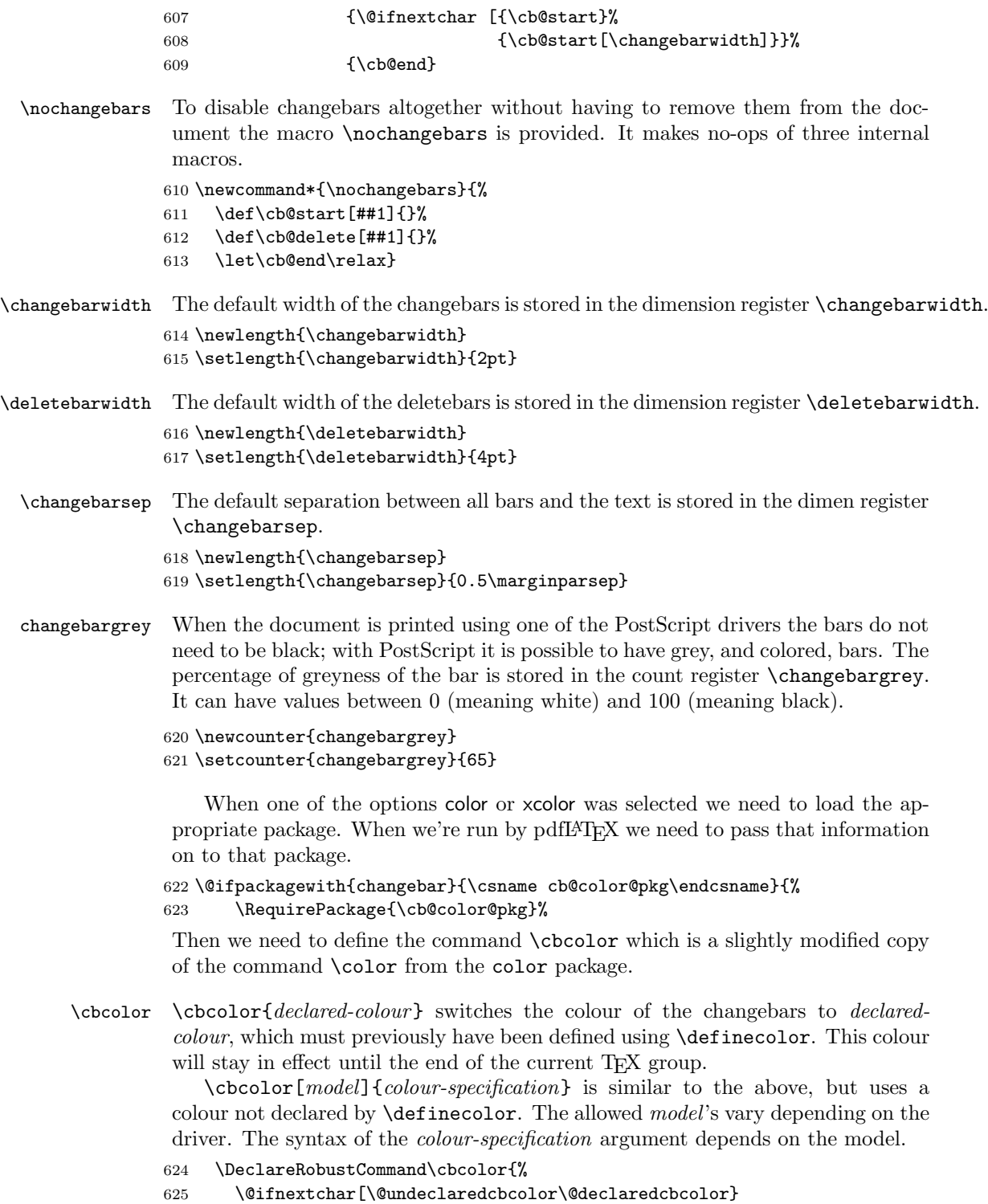

 $\omega$  \@undeclaredcbcolor Call the driver-dependent command  $\coloneq \mod{model}$  to define  $\cdot \mod{model}$ .

```
626 \def\@undeclaredcbcolor[#1]#2{%
```
- \begingroup
- \color[#1]{#2}%
- \global\let\cb@current@color\current@color
- \endgroup
- \ignorespaces
- }

#### \@declaredcbcolor

 \def\@declaredcbcolor#1{% \begingroup \color{#1}% \global\let\cb@current@color\current@color \endgroup \ignorespaces}% }{%

When the color option wasn't specified the usage of the **\cbcolor** command results in a warning message.

```
640 \def\cbcolor{\@ifnextchar[%]
641 \@@cbcolor\@cbcolor}%
642 \def\@@cbcolor[#1]#2{\cb@colwarn\def\@@cbcolor[##1]##2{}}%
643 \def\@cbcolor#1{\cb@colwarn\def\@cbcolor##1{}}%
644 \def\cb@colwarn{\PackageWarning{Changebar}%
645 {You didn't specify the option 'color';\MessageBreak
646 your command \string\cbcolor\space will be ignored}}%
647 }
```
## 5.4 Macros for beginning and ending bars

```
\cb@start This macro starts a change bar. It assigns a new value to the current point and
           advances the counter for the next point to be assigned. It pushes this info onto
           \cb@currentstack and then sets the point by calling \cb@setBeginPoints with
           the point number. Finally, it writes the .aux file.
```
\def\cb@start[#1]{%

\cb@topleft=\cb@nextpoint

Store the width of the current bar in \cb@curbarwd.

```
650 \cb@curbarwd#1\relax
```
\cb@push\cb@currentstack

Now find out on which page the start of this bar finaly ends up; due to the asynchronous nature of the output routine it might be a different page. The macro \cb@checkpage finds the page number on the history stack.

```
652 \cb@checkpage\z@
```
Temporarily assign the page number to \cb@pagecount as that register is used by \cb@setBeginPoints. Note that it's value is offset by one from the page counter.

```
653 \cb@cnta\cb@pagecount
654 \cb@pagecount\cb@page\advance\cb@pagecount\m@ne
655 \ifvmode
656 \cb@setBeginPoints
657 \else
658 \vbox to \zQ{%
```
When we are in horizontal mode we jump up a line to set the starting point of the changebar.

 \vskip -\ht\strutbox \cb@setBeginPoints \vskip \ht\strutbox}% \fi Restore \cb@pagecount. \cb@pagecount\cb@cnta \cb@advancePoint}

\cb@advancePoint The macro \cb@advancePoint advances the count register \cb@nextpoint. When the maximum number is reached, the numbering is reset.

```
665 \def\cb@advancePoint{%
666 \global\advance\cb@nextpoint by 4\relax
667 \ifnum\cb@nextpoint>\cb@maxpoint
668 \global\cb@nextpoint=\cb@minpoint\relax
669 \fi}
```
\cb@end This macro ends a changebar. It pops the current point and nesting level off \cb@currentstack and sets the end point by calling \cb@setEndPoints with the parameter corresponding to the beginning point number. It writes the .aux file and joins the points. When in horizontal mode we put the call to \cb@setEndPoints inside a \vadjust. This ensures that things with a large depth, e.g. a parbox or formula will be completely covered. By default these have their baseline centered, and thus otherwise the changebar would stop there.

```
670 \def\cb@end{%
```

```
671 \cb@trace@stack{end of bar on page \the\c@page}%
672 \cb@pop\cb@currentstack
673 \ifnum\cb@topleft=\cb@nil
674 \PackageWarning{Changebar}%
675 {Badly nested changebars; Expect erroneous results}%
676 \else
Call \cb@checkpage to find the page this point finally ends up on.
```

```
677 \cb@checkpage\thr@@
```
Again, we need to temporarily overwrite \cb@pagecount.

```
678 \cb@cnta\cb@pagecount
```

```
679 \cb@pagecount\cb@page\advance\cb@pagecount\m@ne
```

```
680 \ifvmode
```

```
681 \cb@setEndPoints
```

```
682 \else
```

```
683 \vadjust{\cb@setEndPoints}%
```

```
684 \fi
```

```
685 \cb@pagecount\cb@cnta
```

```
686 \fi
```

```
687 \ignorespaces}
```

```
\cb@checkpage The macro \cb@checkpage checks the history stack in order to find out on which
               page a set of points finaly ends up.
```
We expect the identification of the points in \cb@topleft and \cb@page. The resulting page will be stored in \cb@page. The parameter indicates whether we are searching for a begin point (0) or end point (3).

\def\cb@checkpage#1{%

First store the identifiers in temporary registers.

```
689 \cb@cnta\cb@topleft\relax
```

```
690 \advance\cb@cnta by #1\relax
```

```
691 \cb@cntb\cb@page\relax
```

```
692 \cb@dima\cb@curbarwd\relax
```
Then pop the history stack.

\cb@pop\cb@historystack

If it was empty there is nothing to check and we're done.

\ifnum\cb@topleft=\cb@nil

\else

Now keep popping the stack until \cb@topleft is found. The values popped from the stack are pushed on a temporary stack to be pushed back later. This could perhaps be implemented more efficiently if the stacks had a different design.

```
696 \cb@FindPageNum
```
\ifnum\cb@topleft>\cb@maxpoint\else

Now that we've found it overwrite \cb@cntb with the \cb@page from the stack.

```
698 \cb@cntb\cb@page
```

```
699 \fi
```
Now we restore the history stack to it's original state.

```
700 \@whilenum\cb@topleft>\cb@nil\do{%
701 \cb@push\cb@historystack
702 \cb@pop\cb@tempstack}%
703 \fi
```
Finally return the correct values

```
704 \advance\cb@cnta by -#1\relax
705 \cb@topleft\cb@cnta\relax
706 \cb@page\cb@cntb\relax
707 \cb@curbarwd\cb@dima\relax
708 }
```
\cb@FindPageNum \cb@FindPageNum recursively searches through the history stack until an entry is found that is equal to \cb@cnta.

\def\cb@FindPageNum{%

```
710 \ifnum\cb@topleft=\cb@cnta
```
We have found it, exit the macro, otherwise push the current entry on the temporary stack and pop a new one from the history stack.

```
711 \else
```

```
712 \cb@push\cb@tempstack
```
\cb@pop\cb@historystack

When the user adds changebars to his document we might run out of the history stack before we find a match. This would send T<sub>E</sub>X into an endless loop if it wasn't detected and handled.

```
714 \ifnum\cb@topleft=\cb@nil
715 \cb@trace{Ran out of history stack, new changebar?}%
```
In this case we give \cb@topleft an 'impossible value' to remember this special situation.

```
716 \cb@topleft\cb@maxpoint\advance\cb@topleft\@ne
717 \else
```
Recursively call ourselves.

```
718 \expandafter\expandafter\expandafter\cb@FindPageNum
719 \fi
720 \setminusfi
721 }%
```
\cb@setBeginPoints The macro \cb@setBeginPoints assigns a position to the top left and top right points. It determines wether the point is on an even or an odd page and uses the right dimension to position the point. Keep in mind that the value of \cb@pagecount is one less than the value of \c@page unless the latter has been reset by the user.

> The top left point is used to write an entry on the **.aux** file to create the history stack on the next run.

\def\cb@setBeginPoints{%

```
723 \cb@topright=\cb@topleft\advance\cb@topright by\@ne
```
- \cb@cntb=\cb@pagecount
- \divide\cb@cntb by\tw@
- \ifodd\cb@cntb
- \cb@defpoint\cb@topleft\cb@even@left
- \cb@defpoint\cb@topright\cb@even@right
- \else
- \cb@defpoint\cb@topleft\cb@odd@left
- \cb@defpoint\cb@topright\cb@odd@right
- \fi
- \cb@writeAux\cb@topleft
- }

#### \cb@setEndPoints The macro \cb@setEndPoints assigns positions to the bottom points for a change bar. It then instructs the driver to connect two points with a bar. The macro assumes that the width of the bar is stored in \cb@curbarwd.

The bottom right point is used to write to the .aux file to signal the end of the current bar on the history stack.

- \def\cb@setEndPoints{%
- \cb@topright=\cb@topleft\advance\cb@topright by\@ne
- \cb@botleft=\cb@topleft\advance\cb@botleft by\tw@
- \cb@botright=\cb@topleft\advance\cb@botright by\thr@@
- \cb@cntb=\cb@pagecount
- \divide\cb@cntb by\tw@
- \ifodd\cb@cntb
- \cb@defpoint\cb@botleft\cb@even@left
- \cb@defpoint\cb@botright\cb@even@right
- \else
- \cb@defpoint\cb@botleft\cb@odd@left
- \cb@defpoint\cb@botright\cb@odd@right
- \fi
- \cb@writeAux\cb@botright
- \edef\cb@leftbar{%
- \noexpand\cb@connect{\cb@topleft}{\cb@botleft}{\cb@curbarwd}}%

```
751 \edef\cb@rightbar{%
752 \noexpand\cb@connect{\cb@topright}{\cb@botright}{\cb@curbarwd}}%
In twocolumn pages always use outerbars
753 \if@twocolumn
754 \ifodd\cb@pagecount\cb@rightbar\else\cb@leftbar\fi
755 \else
756 \ifcase\cb@barsplace
0=innerbars
757 \ifodd\cb@cntb
758 \cb@rightbar
759 \else
760 \if@twoside\cb@leftbar\else\cb@rightbar\fi
761 \fi
762 \or
1=outerbars
763 \ifodd\cb@cntb
764 \cb@leftbar
765 \else
766 \if@twoside\cb@rightbar\else\cb@leftbar\fi
767 \fi
768 \or
2=leftbars
769 \cb@leftbar
770 \or
3=rightbars
771 \cb@rightbar
772 \fi
773 \fi
774 }%
```
\cb@writeAux The macro \cb@writeAux writes information about a changebar point to the auxiliary file. The number of the point, the pagenumber and the width of the bar are written out as arguments to \cb@barpoint. This latter macro will be expanded when the auxiliary file is read in. The macro assumes that the width of bar is stored in \cb@curbarwd.

> The code is only executed when auxiliary files are enabled, as there's no sense in trying to write to an unopened file.

```
775 \def\cb@writeAux#1{%
776 \if@filesw
```

```
777 \begingroup
778 \edef\point{\the#1}%
779 \edef\level{\the\cb@curbarwd}%
780 \let\the=\z@
781 \edef\cb@temp{\write\@auxout
782 {\string\cb@barpoint{\point}{\the\cb@pagecount}{\level}}}%
783 \cb@temp
784 \endgroup
785 \fi}
```
# 5.5 Macros for Making It Work Across Page Breaks

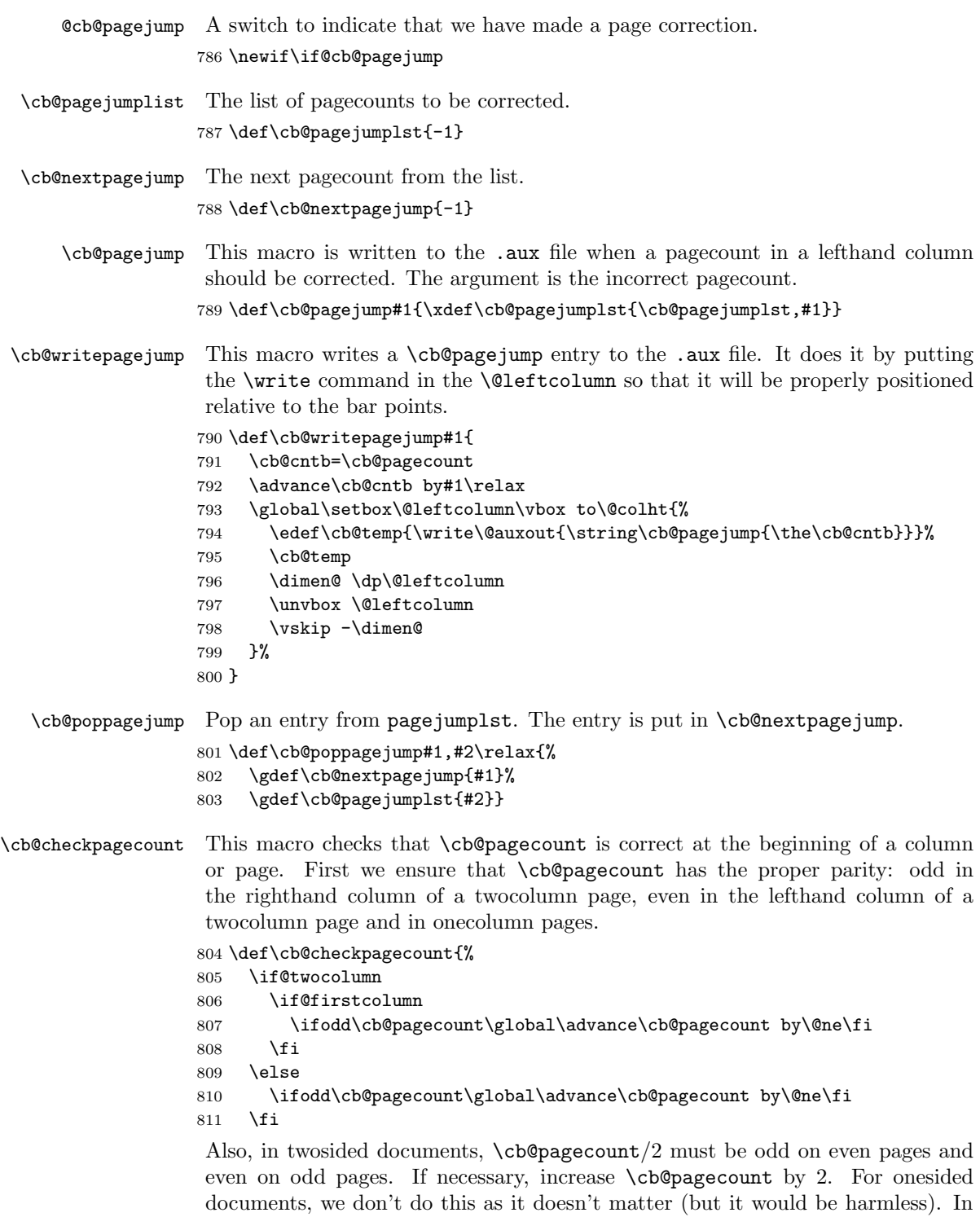

the righthand column in twoside documents we must check if \cb@pagecount/2 has the proper parity (see below). If it is incorrect, the page number has changed

after the lefthand column, so \cb@pagecount is incorrect there. Therefore we write a command in the .aux file so that in the next run the lefthand column will correct its  $\cosh$   $\cosh$   $\cosh$   $\cosh$   $\cosh$   $\cosh$   $\cosh$   $\cosh$   $\cosh$   $\cosh$   $\sinh$   $\cosh$   $\cosh$   $\cosh$   $\cosh$   $\cosh$   $\cosh$ was made in the lefthand column, the flag @cb@pagejump is set, and we have to be careful in the righthand column. If in the righthand column the flag is set and \cb@pagecount is correct, the correction in the lefthand column worked, but we still have to write into the .aux file for the next run. If on the other hand \cb@pagecount is incorrect while the flag is set, apparently the correction in the lefthand column should not have been done (probably because the document has changed), so we do nothing.

- \if@twoside
- \cb@cntb=\cb@pagecount
- \divide\cb@cntb by\tw@
- \advance\cb@cntb by-\c@page
- \ifodd\cb@cntb

Here **\cb@pagecount** seems correct. Check if there is a page jump.

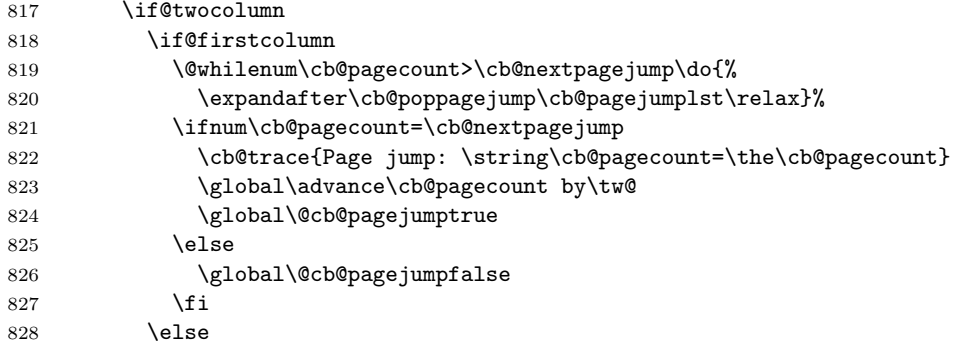

In the righthand column check the flag (see above). If set, write a pagejump, but compensate for the increase done in the lefthand column.

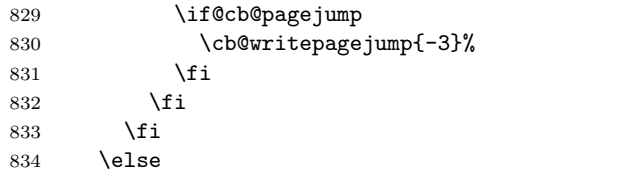

Here \cb@pagecount is incorrect.

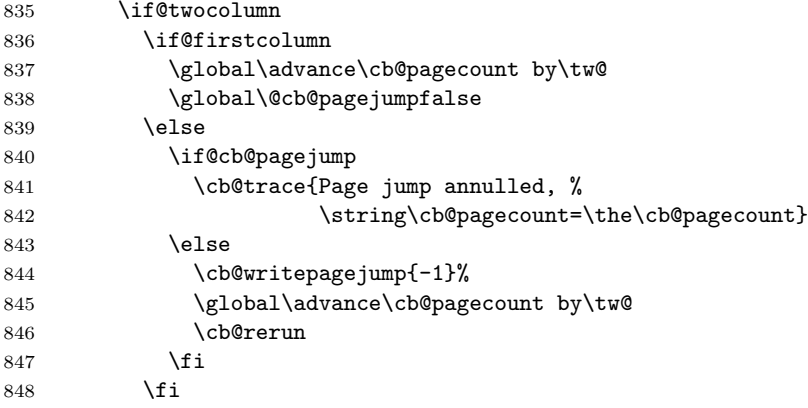

```
849 \sqrt{e} \sqrt{e}850 \global\advance\cb@pagecount by\tw@
851 \fi
852 \fi
853 \fi
854 }
```

```
\@makecol
 \@vtryfc
```
These internal LAT<sub>EX</sub> macros are modified in order to end the changebars spanning the current page break (if any) and restart them on the next page. The modifications are needed to reset the special points for this page and add begin bars to top of box255. The bars carried over from the previous page, and hence to be restarted on this page, have been saved on the stack \cb@beginstack. This stack is used to define new starting points for the change bars, which are added to thetop of box **\@cclv**. Then the stack **\cb@endstack** is built and processed by \cb@processActive. Finally the original \@makecol (saved as \cb@makecol) is executed.

```
855 \let\ltx@makecol\@makecol
856 \def\cb@makecol{%
857 \if@twocolumn
858 \cb@trace{Twocolumn: \if@firstcolumn Left \else Right \fi column}%
859 \fi
860 \cb@trace@stack{before makecol, page \the\c@page,
861 \string\cb@pagecount=\the\cb@pagecount}%
862 \let\cb@writeAux\@gobble
```
First make sure that \cb@pagecount is correct. Then add the necessary bar points at beginning and end.

```
863 \cb@checkpagecount
864 \setbox\@cclv \vbox{%
865 \cb@resetpoints
866 \cb@startSpanBars
867 \unvbox\@cclv
868 \boxmaxdepth\maxdepth}%
869 \global\advance\cb@pagecount by\@ne
870 \cb@buildstack\cb@processActive
```

```
871 \ltx@makecol
```
In twocolumn pages write information to the aux file to indicate which column we are in. This write must precede the whole column, including floats. Therefore we insert it in the front of \@outputbox.

```
872 \if@twocolumn
```

```
873 \global\setbox\@outputbox \vbox to\@colht {%
874 \if@firstcolumn\write\@auxout{\string\@cb@firstcolumntrue}%
875 \else\write\@auxout{\string\@cb@firstcolumnfalse}%
876 \fi
877 \dimen@ \dp\@outputbox
878 \unvbox \@outputbox
879 \vskip -\dimen@
880 \frac{1}{2}881 \fi
882 \cb@trace@stack{after makecol, page \the\c@page,
883 \string\cb@pagecount=\the\cb@pagecount}%
884 }
885 \let\@makecol\cb@makecol
```
When LAT<sub>E</sub>X makes a page with only floats it doesn't use **\@makecol**; instead it calls \@vtryfc, so we have to modify this macro as well. In twocolumn mode we must write either \@cb@firstcolumntrue or \@cb@firstcolumnfalse to the .aux file.

```
886 \let\ltx@vtryfc\@vtryfc
887 \def\cb@vtryfc#1{%
888 \cb@trace{In vtryfc, page \the\c@page,
889 \tring\cb@pagecount=\the\cb@pagecount}%
890 \let\cb@writeAux\@gobble
```
First make sure that \cb@pagecount is correct. Then generate a \@cb@firstcolumntrue or \@cb@firstcolumnfalse in twocolumn mode.

```
891 \cb@checkpagecount
892 \ltx@vtryfc{#1}%
893 \if@twocolumn
894 \global\setbox\@outputbox \vbox to\@colht{%
895 \if@firstcolumn\write\@auxout{\string\@cb@firstcolumntrue}%
896 \else\write\@auxout{\string\@cb@firstcolumnfalse}%
897 \fi
898 \unvbox\@outputbox
899 \boxmaxdepth\maxdepth
900 }%
901 \fi
902 \global\advance\cb@pagecount by \@ne
903 }
904 \let\@vtryfc\cb@vtryfc
```

```
\cb@processActive This macro processes each element on span stack. Each element represents a bar
                    that crosses the page break. There could be more than one if bars are nested. It
                    works as follows:
```

```
pop top element of span stack
if point null (i.e., stack empty) then done
else
  do an end bar on box255
  save start for new bar at top of next page in \cb@startSaves
 push active point back onto history stack (need to reprocess
     on next page).
```

```
905 \def\cb@processActive{%
906 \cb@pop\cb@endstack
907 \ifnum\cb@topleft=\cb@nil
908 \else
909 \setbox\@cclv\vbox{%
910 \unvbox\@cclv
911 \boxmaxdepth\maxdepth
912 \advance\cb@pagecount by -1\relax
913 \cb@setEndPoints}%
914 \cb@push\cb@historystack
915 \cb@push\cb@beginstack
916 \expandafter\cb@processActive
917 \fi}
```

```
\cb@startSpanBars This macro defines new points for each bar that was pushed on the \cb@beginstack.
                   Afterwards \cb@beginstack is empty.
                   918 \def\cb@startSpanBars{%
                   919 \cb@pop\cb@beginstack
                   920 \ifnum\cb@topleft=\cb@nil
                   921 \else
                   922 \cb@setBeginPoints
                   923 \cb@trace@stack{after StartSpanBars, page \the\c@page}%
                   924 \expandafter\cb@startSpanBars
                   925 \fi
                   926 }
    \cb@buildstack
The macro \cb@buildstack initializes the stack with open bars and starts popu-
      \cb@endstack
lating it.
                   927 \def\cb@buildstack{%
                   928 \cb@initstack\cb@endstack
                   929 \cb@pushNextActive}
\cb@pushNextActive This macro pops the top element off the history stack (\cb@historystack). If
                   the top left point is on a future page, it is pushed back onto the history stack and
                   processing stops. If the point on the current or a previous page and it has an odd
                   number, the point is pushed on the stack with end points \cb@endstack); if the
                   point has an even number, it is popped off the stack with end points since the bar
                   to which it belongs has terminated on the current page.
                   930 \def\cb@pushNextActive{%
                   931 \cb@pop\cb@historystack
                   932 \ifnum\cb@topleft=\cb@nil
                   933 \else
                   934 \ifnum\cb@page>\cb@pagecount
                   935 \cb@push\cb@historystack
                   936 \else
                   937 \ifodd\cb@topleft
                   938 \cb@push\cb@endstack
                   939 \else
                   940 \cb@pop\cb@endstack
                   941 \fi
                   942 \expandafter\expandafter\expandafter\cb@pushNextActive
                   943 \fi
                   944 \fi}
```
# 5.6 Macros For Managing The Stacks of Bar points

The macros make use of four stacks corresponding to \special defpoints. Each stack takes the form <element> ... <element>

Each element is of the form xxxnyyypzzzl where xxx is the number of the special point, yyy is the page on which this point is set, and zzz is the dimension used when connecting this point.

The stack \cb@historystack is built from the log information and initially lists all the points. As pages are processed, points are popped off the stack and discarded.

The stack \cb@endstack and \cb@beginstack are two temporary stacks used by the output routine and contain the stack with definitions for of all bars crossing the current pagebreak (there may be more than one with nested bars). They are built by popping elements off the history stack.

The stack \cb@currentstack contains all the current bars. A \cb@start pushes an element onto this stack. A \cb@end pops the top element off the stack and uses the info to terminate the bar.

For performance and memory reasons, the history stack, which can be very long, is special cased and a file is used to store this stack rather than an internal macro. The "external" interface to this stack is identical to what is described above. However, when the history stack is popped, a line from the file is first read and appended to the macro \cb@historystack.

\cb@initstack A macro to (globally) initialize a stack. 945 \def\cb@initstack#1{\xdef#1{}} \cb@historystack We need to initialise a stack to store the entries read from the external history \cb@write \cb@read  $946$  \cb@initstack\cb@historystack file. We also need to allocate a read and a write stream for the history file. 947 \newwrite\cb@write 948 \newread\cb@read And we open the history file for writing (which is done when the .aux file is read in). 949 \immediate\openout\cb@write=\jobname.cb\relax \cb@endstack Allocate two stacks for the bars that span the current page break. \cb@beginstack 950\cb@initstack\cb@endstack 951 \cb@initstack\cb@beginstack \cb@tempstack Allocate a stack for temporary storage 952 \cb@initstack\cb@tempstack \cb@currentstack And we allocate an extra stack that is needed to implement nesting without having to rely on T<sub>E</sub>X's grouping mechanism. 953 \cb@initstack\cb@currentstack \cb@pop This macro pops the top element off the named stack and puts the point value into \cb@topleft, the page value into \cb@page and the bar width into \cb@curbarwd. If the stack is empty, it returns a void value  $(\cosh\theta)$  in  $\cosh\theta$  and sets \cb@page=0. 954 \def\cb@thehistorystack{\cb@historystack} 955 \def\cb@pop#1{% 956 \ifx #1\@empty 957 \def\cb@temp{#1}% 958 \ifx\cb@temp\cb@thehistorystack 959 \ifeof\cb@read 960 \else 961 {\endlinechar=-1\read\cb@read to\cb@temp 962 \xdef\cb@historystack{\cb@historystack\cb@temp}% 963 }% 964 \fi

```
965 \fi
966 \fi
967 \ifx#1\@empty
968 \global\cb@topleft\cb@nil
969 \global\cb@page\z@\relax
970 \else
971 \expandafter\cb@carcdr#1e#1%
972 \sqrt{f}973 \cb@trace@pop{#1}}
```
\cb@carcdr This macro is used to 'decode' a stack entry.

```
974 \def\cb@carcdr#1n#2p#3l#4e#5{%
975 \global\cb@topleft#1\relax
976 \global\cb@page#2\relax
977 \global\cb@curbarwd#3\relax
978 \xdef#5{#4}}
```
\cb@push The macro \cb@push Pushes \cb@topleft, \cb@page and \cb@curbarwd onto the top of the named stack.

```
979 \def\cb@push#1{%
980 \xdef#1{\the\cb@topleft n\the\cb@page p\the\cb@curbarwd l#1}%
981 \cb@trace@push{#1}}
982
```
\cb@barpoint The macro \cb@barpoint populates the history file. It writes one line to .cb file which is equivalent to one  $\langle element \rangle$  described above.

```
983 \def\cb@barpoint#1#2#3{\cb@cnta=#2
```

```
984 \if@cb@firstcolumn\advance\cb@cnta by\m@ne\fi
```

```
985 \immediate\write\cb@write{#1n\the\cb@cnta p#3l}}
```
#### 5.7 Macros For Checking That The .aux File Is Stable

\AtBeginDocument While reading the .aux file, LATEX has created the history stack in a separate file. We need to close that file and open it for reading. Also the 'initialisation' of the \special commands has to take place. While we are modifying the macro we also include the computation of the possible positions of the changebars

For these actions we need to add to the LAT<sub>EX</sub> begin-document hook.

```
986 \AtBeginDocument{%
987 \cb@setup@specials
```
Add a sentinel to \cb@pagejumplst.

\cb@pagejump{999999999,}%

Compute the left and right positions of the changebars.

```
989 \cb@positions
990 \cb@trace{%
991 Odd left : \the\cb@odd@left\space
992 Odd right : \the\cb@odd@right\MessageBreak
993 Even left: \the\cb@even@left\space
994 Even right: \the\cb@even@right
995 }%
996 \immediate\closeout\cb@write
997 \immediate\openin\cb@read=\jobname.cb}
```

```
\AtEndDocument We need to issue a \clearpage to flush rest of document. (Note that I be-
                lieve there is contention in this area: are there in fact situations in which the
                end-document hooks need to be called before the final \text{clearpage?} — the
                documentation of LAT<sub>EX</sub> itself implies that there are.) Then closes the .cb file
                and reopens it for checking. Initialize history stack (to be read from file). Let
                 \cb@barpoint=\cb@checkHistory for checking.
```
998 \AtEndDocument{%

```
999 \clearpage
```
1000 \cb@initstack\cb@historystack

```
1001 \immediate\closein\cb@read
```

```
1002 \immediate\openin\cb@read=\jobname.cb%
```
Let \cb@pdfxy=\cb@checkPdfxy for checking. Make \cb@pagejump dummy.

```
1003 \ifx\cb@readxy\@undefined
```

```
1004 \else
```

```
1005 \immediate\closein\cb@readxy
```

```
1006 \immediate\openin\cb@readxy=\jobname.cb2%
```

```
1007 \def\cb@pdfpoints{}%
```

```
1008 \def\cb@pdfpagenr{0}%
```

```
1009 \fi
```

```
1010 \@cb@firstcolumnfalse
```

```
1011 \cb@checkrerun
```

```
1012 \let\cb@pdfxy\cb@checkPdfxy
```

```
1013 \let\cb@pagejump\@gobble
```

```
1014 \let\cb@barpoint\cb@checkHistory}
```
\cb@checkHistory Pops the top of the history stack (\jobname.cb) and checks to see if the point and page numbers are the same as the arguments  $#1$  and  $#2$  respectively. Prints a warning message if different.

```
1015 \def\cb@checkHistory#1#2#3{%
1016 \cb@pop\cb@historystack
1017 \ifnum #1=\cb@topleft\relax
1018 \cb@cnta=#2
1019 \if@cb@firstcolumn\advance\cb@cnta by\m@ne\fi
1020 \ifnum \cb@cnta=\cb@page\relax
 Both page and point numbers are equal; do nothing,
1021 \else
 but generate a warning when page numbers don't match, or
```

```
1022 \cb@error
```

```
1023 \fi
```

```
1024 \else
```
when point numbers don't match.

```
1025 \cb@error
```

```
1026 \fi}
```
Dummy definition for \cb@checkPdfxy. This will be overwritten by the pdftex and xetex options.

```
1027 \def\cb@checkPdfxy#1#2#3#4#5{}
```
\cb@rerun The macro \cb@rerun is called when we detect that we need to rerun LATEX.

1028 \def\cb@rerun{% 1029 \global\let\cb@checkrerun\cb@error} \cb@error When a mismatch between the changebar information in the auxiliary file and the history stack is detected a warning is issued; further checking is disabled. For pdfT<sub>E</sub>Xand XeT<sub>E</sub>Xwe also disable \cb@checkPdfxy.

1031 \def\cb@error{%

- 1032 \PackageWarning{Changebar}%
- 1033 {Changebar info has changed.\MessageBreak
- 1034 Rerun to get the bars right}
- 1035 \gdef\cb@checkHistory##1##2##3{}%
- 1036 \let\cb@barpoint\cb@checkHistory
- 1037 \gdef\cb@checkPdfxy##1##2##3##4##5{}%
- 1038 \let\cb@pdfxy\cb@checkPdfxy}

## 5.8 Macros For Making It Work With Nested Floats/Footnotes

\end@float This is a replacement for the LATEX-macro of the same name. All it does is check to see if changebars are active and, if so, it puts changebars around the box containing the float. Then it calls the original LAT<sub>F</sub>X \end@float.

1039 \let\ltx@end@float\end@float

```
1040 \def\cb@end@float{%
1041 \cb@trace@stack{end float on page \the\c@page}%
1042 \cb@pop\cb@currentstack
1043 \ifnum\cb@topleft=\cb@nil
1044 \else
1045 \cb@push\cb@currentstack
1046 \global\cb@curbarwd=\cb@curbarwd
1047 \@endfloatbox
1048 \global\setbox\@currbox
1049 \color@vbox
1050 \normalcolor
1051 \vbox\bgroup\cb@start[\cb@curbarwd]\unvbox\@currbox\cb@end
1052 \fi
1053 \ltx@end@float}
1054 \let\end@float\cb@end@float
```
This only works if this new version of **\end@float** is really used. With LATEX2.09 the documentstyles used to contain:

#### \let\endfigure\end@float

In that case this binding has to be repeated after the redefinition of \end@float. However, the LAT<sub>E</sub>X  $2_{\varepsilon}$  class files use **\newenvironment** to define the figure and table environments. In that case there is no need to rebind \endfigure.

\@xympar There is one snag with this redefinition in that the macro \end@float is also used by the command \marginpar. This may lead to problems with stack underflow. Therefore we need to redefine an internal macro from the marginal paragraph mechanism as well. The solution is to make sure the this macro uses the original definition of \end@float.

 \let\ltx@@xympar\@xympar \def\@xympar{% \let\end@float\ltx@end@float \ltx@@xympar

1059 \let\end@float\cb@end@float}

\float@end When the float package is being used we need to take care of its changes to the float mechanism. It defines it's own macros (\float@end and \float@dblend which need to be modified for changebars to work.

First we'll save the original as \flt@float@end.

1060 \let\flt@float@end\float@end

Then we redefine it to insert the changebarcode.

```
1061 \def\float@end{%
1062 \cb@trace@stack{end float on page \the\c@page}%
1063 \cb@pop\cb@currentstack
1064 \ifnum\cb@topleft=\cb@nil
1065 \else
1066 \cb@push\cb@currentstack
1067 \global\cb@curbarwd\cb@curbarwd
1068 \@endfloatbox
1069 \global\setbox\@currbox
1070 \color@vbox
1071 \normalcolor
1072 \vbox\bgroup\cb@start[\cb@curbarwd]\unvbox\@currbox\cb@end
1073 \fi
1074 \let\end@float\ltx@end@float
1075 \flt@float@end
1076 }
```
\end@dblfloat This is a replacement for the LATEX-macro of the same name. All it does is check to see if changebars are active and, if so, it puts changebars around the box containing the float. In this case the LAT<sub>EX</sub> macro had to be rewritten.

```
1077 \let\ltx@end@dblfloat\end@dblfloat
1078 \def\cb@end@dblfloat{%
1079 \if@twocolumn
1080 \cb@trace@stack{end dblfloat on page \the\c@page}%
1081 \cb@pop\cb@currentstack
1082 \ifnum\cb@topleft=\cb@nil
1083 \else
1084 \cb@push\cb@currentstack
1085 \global\cb@curbarwd=\cb@curbarwd
1086 \@endfloatbox
1087 \global\setbox\@currbox
1088 \color@vbox
1089 \normalcolor
1090 \vbox\bgroup\cb@start[\cb@curbarwd]\unvbox\@currbox\cb@end
1091 \fi
1092 \@endfloatbox
1093 \ifnum\@floatpenalty <\z@
1094 \Clargefloatcheck
1095 \@cons\@dbldeferlist\@currbox
1096 \fi
1097 \ifnum \@floatpenalty =-\@Mii \@Esphack\fi
1098 \else
1099 \end@float
1100 \fi}
1101 \let\end@dblfloat\cb@end@dblfloat
```
\float@dblend Something similar needs to be done for the case where the float package is being used...

```
1102 \let\flt@float@dblend\float@dblend
1103 \def\float@dblend{%
1104 \cb@trace@stack{end dbl float on page \the\c@page}%
1105 \cb@pop\cb@currentstack
1106 \ifnum\cb@topleft=\cb@nil
1107 \else
1108 \cb@push\cb@currentstack
1109 \global\cb@curbarwd=\cb@curbarwd
1110 \@endfloatbox
1111 \global\setbox\@currbox
1112 \color@vbox
1113 \normalcolor
1114 \vbox\bgroup\cb@start[\cb@curbarwd]\unvbox\@currbox\cb@end
1115 \fi
1116 \let\end@dblfloat\ltx@end@dblfloat
1117 \flt@float@dblend
1118 }
```
\@footnotetext This is a replacement for the LATEX macro of the same name. It simply checks to see if changebars are active, and if so, wraps the macro argument (i.e., the footnote) in changebars.

\let\ltx@footnotetext\@footnotetext

```
1120 \long\def\cb@footnotetext#1{%
1121 \cb@trace@stack{end footnote on page \the\c@page}%
1122 \cb@pop\cb@currentstack
1123 \ifnum\cb@topleft=\cb@nil
1124 \ltx@footnotetext{#1}%
1125 \else
1126 \cb@push\cb@currentstack
1127 \edef\cb@temp{\the\cb@curbarwd}%
1128 \ltx@footnotetext{\cb@start[\cb@temp]#1\cb@end}%
1129 \fi}
1130 \let\@footnotetext\cb@footnotetext
```
\@mpfootnotetext Replacement for the LATEX macro of the same name. Same thing as \@footnotetext.

\let\ltx@mpfootnotetext\@mpfootnotetext

\long\def\cb@mpfootnotetext#1{%

\cb@pop\cb@currentstack

```
1134 \ifnum\cb@topleft=\cb@nil
```

```
1135 \ltx@mpfootnotetext{#1}%
```

```
1136 \else
```

```
1137 \cb@push\cb@currentstack
1138 \edef\cb@temp{\the\cb@curbarwd}%
```

```
1139 \ltx@mpfootnotetext{\cb@start[\cb@temp]#1\cb@end}%
```

```
1140 \{f_i\}
```

```
1141 \let\@mpfootnotetext\cb@mpfootnotetext
```

```
1142 \langle/package\rangle
```
# Index

Numbers in italics indicate the page where the macro is described, the underlined numbers indicate the number of the line of code where the macro is defined, all other numbers indicate where a macro is used.

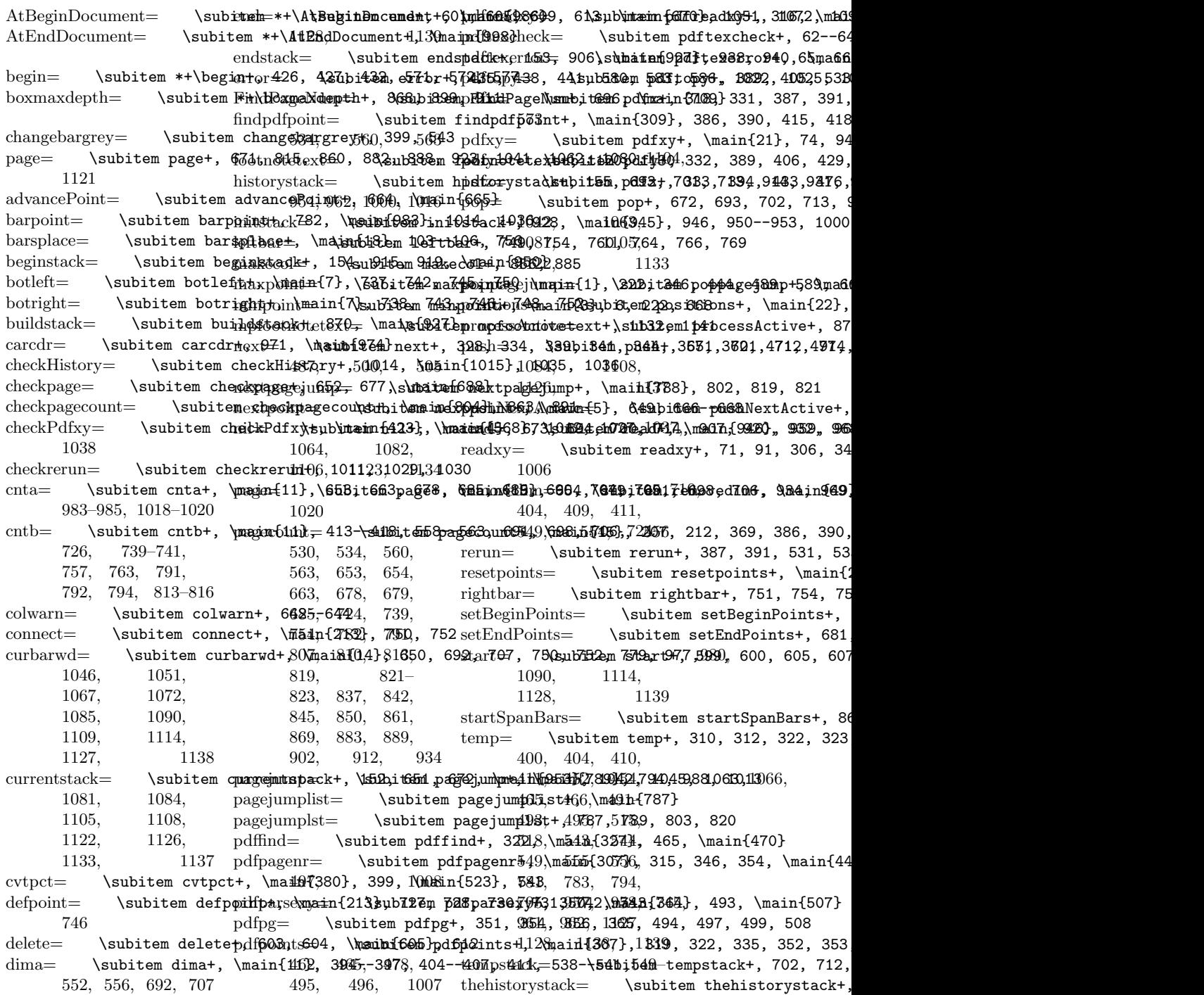

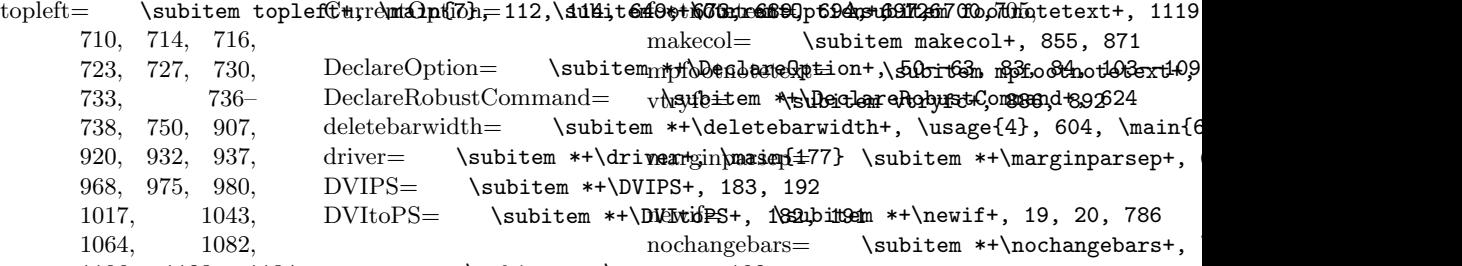

1106, 1123, 1134 topright= \subitem topright+}\\main\?}bit28,\*728m0@%Hid48&fg#82 trace= \subitem trace+,dbifloat43, 158ybinamndb70}.pan20phy2020phf3835ph49611715,822, \subitem \*+\egroup+, 198 \subitem \*+\oddsidemargin+

841, 858, 888, 990 \subitem float+, \main{1039}, 1074, 1099

vtryfc= \subitem vtryfc+pd887, 904ubitem \*+\end+, P2C\$xg4B0ro431, 5X6yb575p 576PackageError+, ' write= \subitem write+,en**delian{946**ah;=985,\9**96item pdflastdqhangebar\sunmen{606pdflastxpos+, 374** writeAux= \subitem write**aAulin**ech7633-, 748, su**bmietiem[7474)&hkaBa60aea2c+, \Ssa&}iusen\_,\*9\6qidflastypos+, 374** writepagejump= \subitemenwiidepagajumpang\main{3190pdflidency]=844 \subitem \*+\pdfliteral+, 400, 4 writexy= \subitem writexy+, 69, 70, 72, 75, 89, 90; 004fc00pu05, 305\subdTtem \*\*\pdfoutput+, 66, 67 xetexcheck= \subitem xe**texcieck+, 33--85, \\$1b**itemd<del>(s)</del>eyemsidemarginttem7\*+\pdfsavepos+, 65, 1 xetexerror= \subitem xet@xexun@sOpti06ns=99 \subitemd\FR\Xxecute(Qpubitumsn+,\*+1\GpdfTh&X+,113837,,114336, 14 cbcolor= \subitem \*+\cbcolor+, \usage{3}, \main{624}, 640, 646 cbdelete= \subitem \*+\c**bdddade+, \usageifceh, dbdaeindf602}hain{1102}b**item \*+\special+, 216, 219, 2 cbend= \subitem \*+\cbend+, \usage{Bihtem\mend+(60\mlain{106069, 276,  $\text{c}$  \subitem \*+\cbstart+, \usage{3}, \main{598} 287, 294, 456

changebar= \subitem \*+\changebaitty=\main{6006}tem compatibility+, 177

changebar=changebar (environment), 3 firstcolumn= changebargrey=changebargreywocolumn= 4,  $\frac{25}{25}$  two side= changebarsep= \subitem ifoNdhangebbarsteiptem\\es\cidd+, 321,43441789,5592, 5602, n7683}741, 754, 757, ' filesw= \subitem filesw+ten\$67=510, 57061tem \*+\tempa+, 179, 190--197 firstcolumn= \subitem fi**rstaolumn+, 806.b2dem, 836, 858.e2552**;e387,4,1859,5 194 twocolumn= \subitem twokoodhumngebaTg3ey&05, 8457,bi336m,\*&87the67Tang&Bar twoside= \subitem twoside+page; 760\subitemdined= 18-107, 212

changebarwidth= \subitem \*+\c**Båfigebafdfdth+**, 93Vusa**g**H\$X<del>-,</del> 33, \35bi\$Om 43\VCON+, 6086<u>614</u>95 vbox= \subitem vbox+, 1049, 1070, 1088, 1112 color= \subitem \*+\color=\batch{color+, 779, 782 VTeXversion= \subitem \*+\VTeXversion+, 13

color= \subitem color+, L62<del>9</del>, 636, subitem \*+\LN+, 1821, eX90 \subitem \*+\xeTeX+, 188, 197